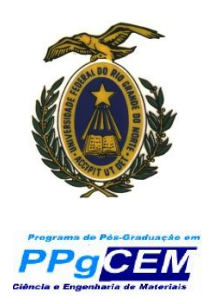

**UNIVERSIDADE FEDERAL DO RIO GRANDE DO NORTE CENTRO DE CIÊNCIAS EXATAS E DA TERRA**

**PROGRAMA DE PÓS-GRADUAÇÃO EM CIÊNCIA E ENGENHARIA DE MATERIAIS**

# **DISSERTAÇÃO DE MESTRADO**

# **IMPLEMENTAÇÃO DA ROTINA DE UNFOLDING PARA DETERMINAÇÃO DE DISTRIBUIÇÃO DE TAMANHO DE GRÃOS ESFÉRICOS VIA DISTRIBUIÇÃO DE INTERCEPTOS LINEARES E DE ÁREA DE SEÇÃO**

**Antonio Evangelista Ferreira Filho**

**Orientador: Prof. Dr. Uílame Umbelino Gomes**

**Dissertação nº 044/PPgCEM**

**Fevereiro – 2009 Natal-RN**

# **Livros Grátis**

http://www.livrosgratis.com.br

Milhares de livros grátis para download.

## UNIVERSIDADE FEDERAL DO RIO GRANDE DO NORTE CENTRO DE CIÊNCIAS EXATAS E DA TERRA

# PROGRAMA DE PÓS-GRADUAÇÃO EM CIÊNCIA E ENGENHARIA DE **MATERIAIS**

# IMPLEMENTAÇÃO DA ROTINA DE UNFOLDING PARA DETERMINAÇÃO DE DISTRIBUIÇÃO DE TAMANHO DE GRÃOS ESFÉRICOS VIA DISTRIBUIÇÃO DE INTERCEPTOS LINEARES E DE ÁREA DE SEÇÃO

Dissertação de Mestrado apresentada ao Programa de Pós-Graduação em Ciência e Engenharia de Materiais da Universidade Federal do Rio Grande do Norte como parte para os requisitos para obtenção do título de Mestre em Ciência e Engenharia de Materiais.

# **Antonio Evangelista Ferreira Filho**

Orientador: Prof. Dr. Uílame Umbelino Gomes

Fevereiro – 2009 Natal-RN

#### Divisão de Serviços Técnicos

### Catalogação da Publicação na Fonte. UFRN / Biblioteca Central Zila Mamede

Ferreira Filho, Antonio Evangelista.

 Implementação da rotina de unfolding para determinação de distribuição de tamanho de grãos esféricos via distribuição de interceptos lineares e de área de seção / Antonio Evangelista Ferreira Filho. – Natal, RN, 2009.

57 p.

Orientador: Uílame Umbelino Gomes.

 Dissertação (Mestrado) - Universidade Federal do Rio Grande do Norte. Centro de Ciências Exatas e da Terra. Programa de Pós-Graduação em Ciência e Engenharia de Materiais.

 1. Esferas (Medição do tamanho) – Dissertação. 2. Estereologia – Dissertação. 3. Grãos – Dissertação. 4. Minimização do chi quadrado – Dissertação. 5. Simulação – Dissertação. 6. Unfolding – Dissertação. I. Gomes, Uílame Umbelino. II. Universidade Federal do Rio Grande do Norte. III. Título.

RN/UF/BCZM CDU 620.17

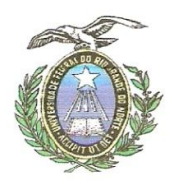

UNIVERSIDADE FEDERAL DO RIO GRANDE DO NORTE

PROGRAMA DE PÓS-GRADUAÇÃO EM CIÊNCIA E ENGENHARIA DE MATERIAIS-PPGCEM

### **DECLARAÇÃO**

Declaramos, para todos os fins, que Antônio Evangelista Ferreira Filho, defendeu sua Dissertação de Mestrado intitulada "Implementação da rotina unfolding para determinação de distribuição de tamanho de grãos via distribuição de interceptos lineares e da distribuição de área de seção", em 26 de Fevereiro de 2009, no Programa de Pós Graduação em Ciência e Engenharia de Materiais da Universidade Federal do Rio Grande do Norte, tendo sido *APPOVAD*O com conceito...A....

Natal, 26 de Fevereiro de 2009.

Prof. Dr/Utlame Umbelino Gomes

Orientador e Presidente da Banca

NY NYUMAN CHE Al MUNTO<br>Prof. Dr. Edalmy Oliveira de Almeida<br>Examinador Interno

Prof. Dr. Angelus Giuseppe Pereira da Silva Éxaminador Externo

**VISTO** Prof. Dr. Wilson Acchar

Coordenador do PPGCEM

Dedico este trabalho a minha esposa Francisca e ao meu filho Breno.

### **AGRADECIMENTOS**

A Deus por permitir que tivesse oportunidade de desenvolver este trabalho.

A minha esposa Francisca e ao meu filho Breno, pelo apoio e pela compreensão, pelo tempo que me permitiram estar ausente do convívio familiar para me dedicar a conclusão deste trabalho.

A meu orientador Prof. Dr. Uílame Umbelino Gomes pelo incentivo que me foi dado para conclusão deste Mestrado.

Ao Prof. Dr. Angelus Giuseppe Pereira da Silva pela orientação e paciência fundamentais a mim dedicada na busca do conhecimento necessário para a concretização deste trabalho.

Ao Prof. Dr. Ayrton de Sá Brandim pela motivação e companheirismo essenciais no decorrer desta travessia.

A Lucas Simão da Costa e Silva pela sua participação e competência em programação computacional.

Aos meus amigos Adriano Márcio dos Santos, Ezequias Matos Esteves, Egnilson Miranda Moura e Reginaldo Barbosa de Souza pelas discussões pertinentes a este trabalho.

Ao CEFET-PI pela oportunidade e a todos que colaboraram direta ou indiretamente neste trabalho.

### **RESUMO**

A rotina de desdobramento (unfolding) de distribuições de intercepto linear e de área de seção foi implementada para grãos de formato esférico. Apesar da rotina de unfolding ser fortemente dependente do formato do grão, estruturas que possuam grãos com formatos esferoidais podem ser tratadas com esta rotina. Mesmo estruturas com grãos de formatos não esferoidais podem ser tratadas por aproximação. Um programa com duas partes foi desenvolvido. Primeira parte determina a tabela de probabilidades. A segunda utiliza esta tabela e aplica o método de minimização do chi-quadrado. Os resultados são dados em qualquer número de classes de tamanho de grão requerido pelo usuário. A tabela de probabilidade foi determinada a partir de distribuições de intercepto linear e de área de seção geradas por simulação computacional. Por meio de ajustes de curvas de distribuição, tabelas de probabilidades para esferas de qualquer tamanho podem ser determinadas. Dois tipos de testes foram executados para verificar a eficiência do método. Os testes teóricos representam situações ideais. O programa conseguiu reproduzir com exatidão as distribuições de tamanho de grão sugeridas. Os testes simulados consistem em simular em computador distribuições de tamanho de grãos e executar todo o procedimento metalográfico usual. Este tipo de teste é mais próximo da situação real. Os resultados deste tipo de teste mostram que a rotina de medição estereológica introduz desvios estatísticos, afastando o resultado encontrado do valor real. Contudo, a rotina de unfolding funciona perfeitamente para a distribuição de intercepto linear. No caso de unfolding de área de seção, a minimização do chi-quadrado pelo método matricial gera matrizes não inversíveis e não pode ser aplicada. Outro método de minimização deve ser buscado.

**Palavras-chave**: esferas, estereologia, grão, minimização do chi-quadrado, simulação, unfolding.

### **ABSTRACT**

Na unfolding method of linear intercept distributions and secction área distribution was implemented for structures with spherical grains. Although the unfolding routine depends on the grain shape, structures with spheroidal grains can also be treated by this routine. Grains of non-spheroidal shape can be treated only as approximation. A software was developed with two parts. The first part calculates the probability matrix. The second part uses this matrix and minimizes the chi-square. The results are presented with any number of size classes as required. The probability matrix was determined by means of the linear intercept and section area distributions created by computer simulation. Using curve fittings the probability matrix for spheres of any sizes could be determined. Two kinds of tests were carried out to prove the efficiency of the technique. The theoretical tests represent ideal cases. The software was able to exactly find the proposed grain size distribution. In the second test, a structure was simulated in computer and images of its slices were used to produce the corresponding linear intercept the section area distributions. These distributions were then unfolded. This test simulates better reality. The results show deviations from the real size distribution. This deviations are caused by statistic fluctuation. The unfolding of the linear intercept distribution works perfectly, but the unfolding of section area distribution does not work due to a failure in the chi-square minimization. The minimization method uses a matrix inversion routine. The matrix generated by this procedure cannot be inverted. Other minimization method must be used.

Key words: spheres, stereology, grains, minimizes the chi-square, simulation, unfolding.

# **LISTA DE FIGURAS**

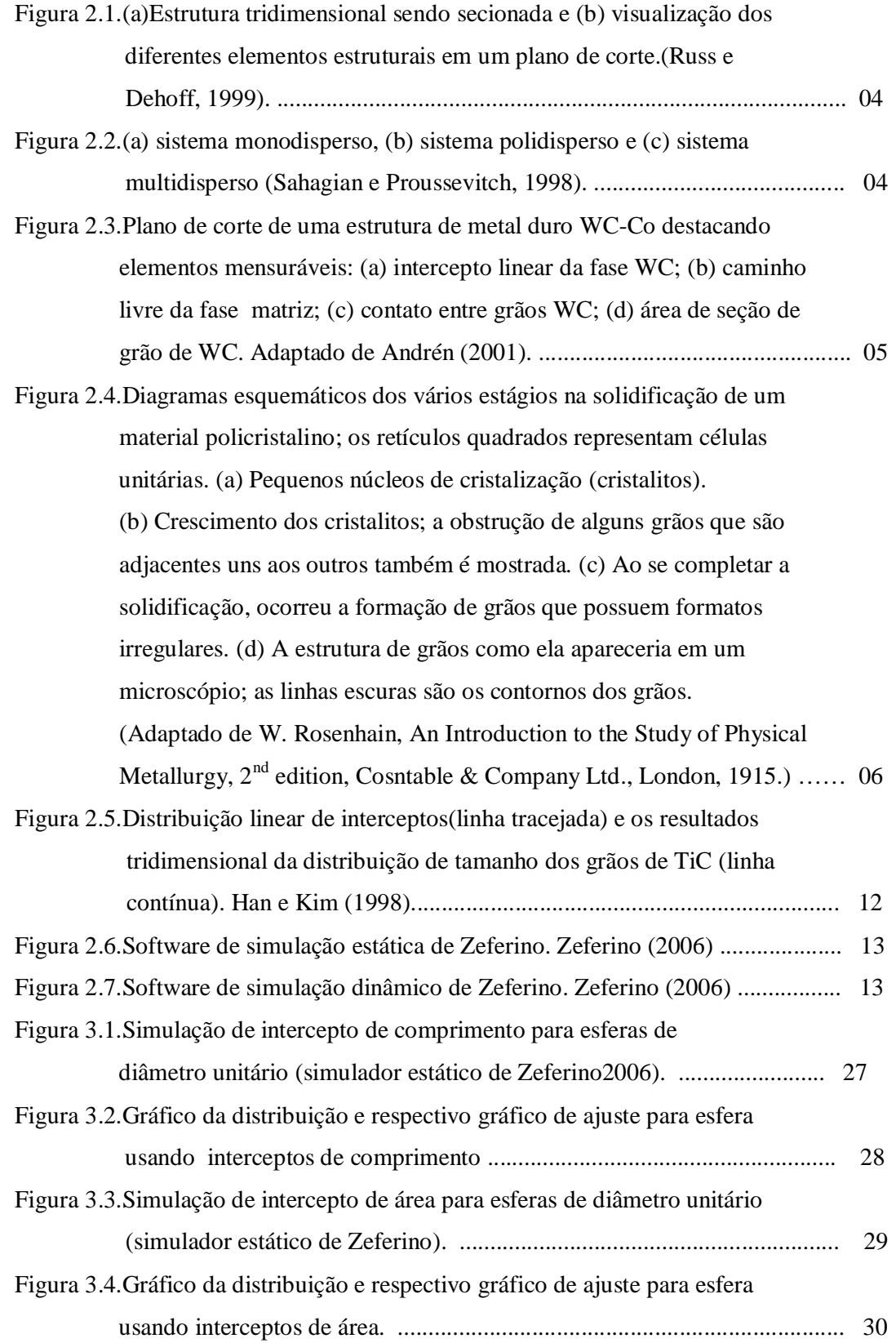

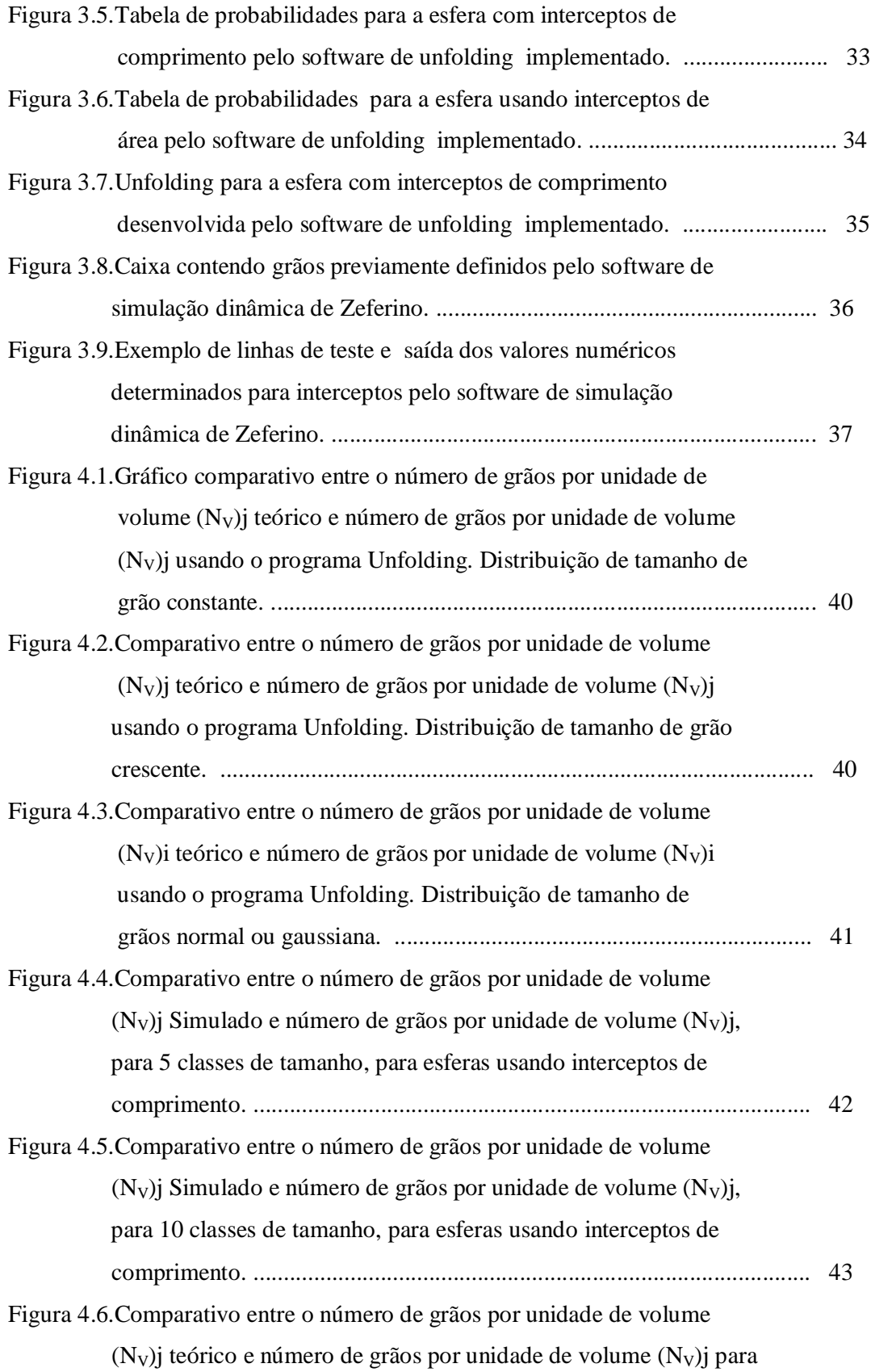

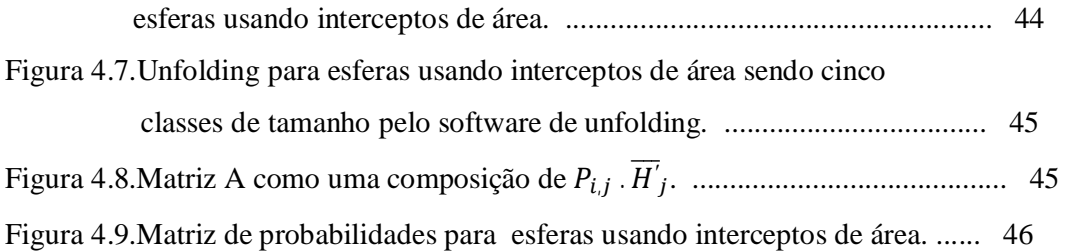

# **LISTA DE TABELAS**

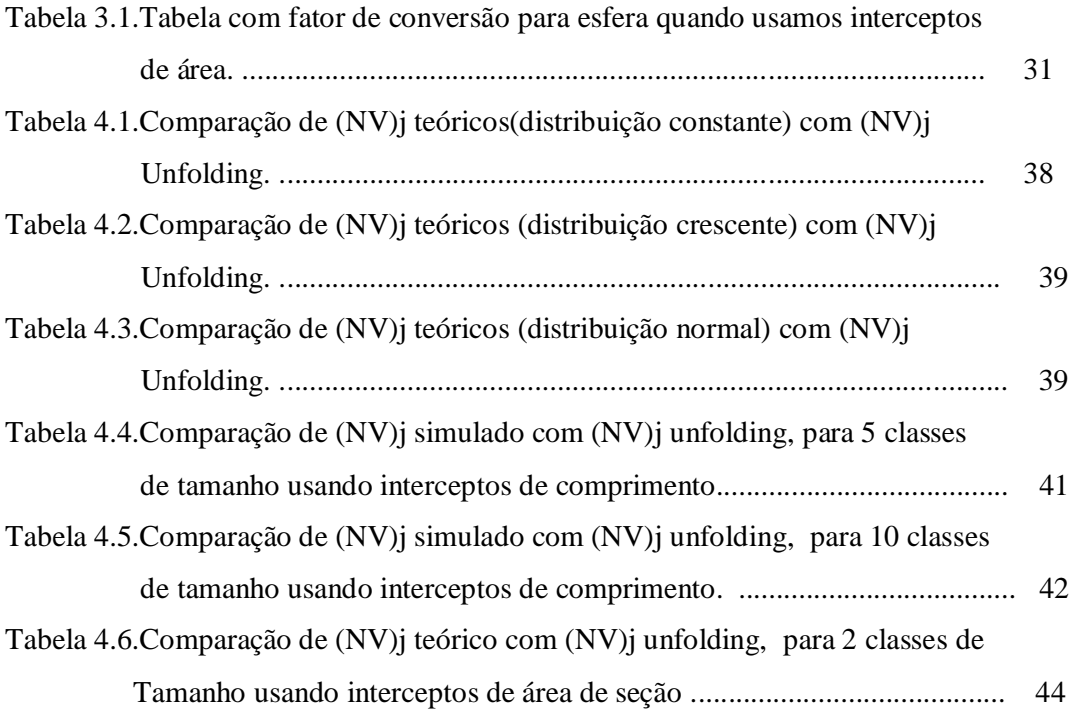

# **SUMÁRIO**

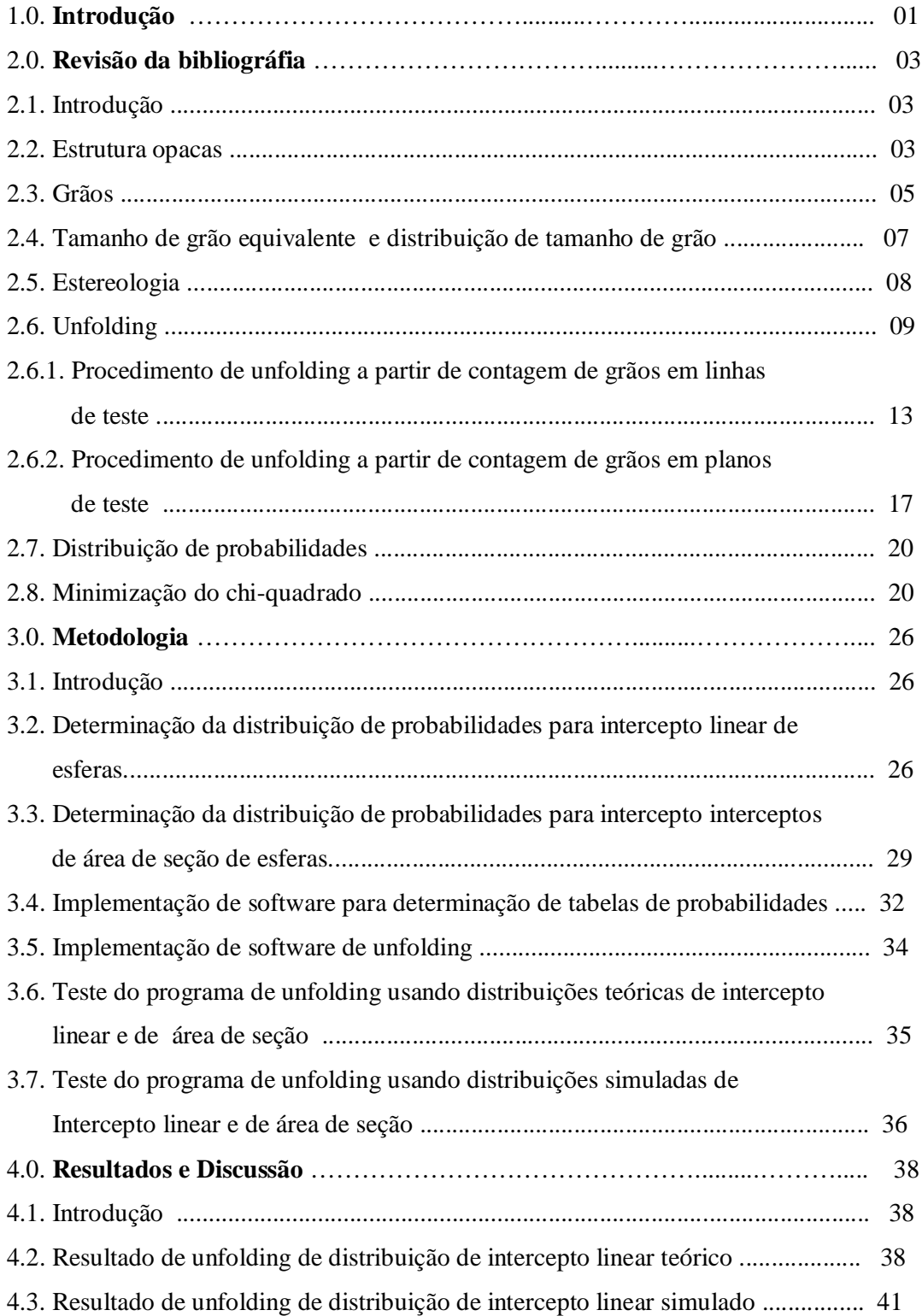

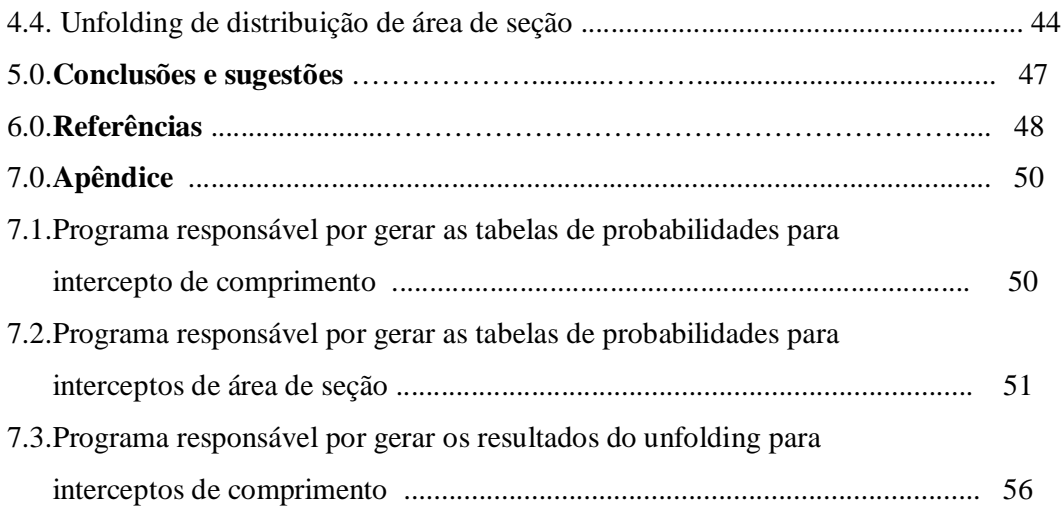

# **1. INTRODUÇÃO**

O tamanho de grão é um dos fatores que têm influência sobre as propriedades mecânicas, como resistência mecânica e tenacidade à fratura; o tamanho do grão é largamente utilizado no monitoramento da qualidade de produtos durante os processos de fabricação.

A caracterização de microestrutura é de importância fundamental em Ciência e Engenharia de Materiais. Uma maneira de se realizar essa caracterização é através de imagens obtidas por técnicas de microscopia. Uma dificuldade na caracterização de tais imagens é o fato de que estas são bidimensionais, enquanto que as estruturas que elas representam são tridimensionais.

Para resolver essa dificuldade surge a estereologia com procedimentos que permitem tirar resultados sobre parâmetros estruturais tridimensionais (3D) a partir de medidas e observações realizadas em imagens planares (2D).

A estereologia é um conjunto de procedimentos baseados em geometria e probabilidades que a partir de medições ou contagem de elementos de uma imagem plana, transforma as imagens bidimensionais em informações sobre as características da estrutura original tridimensional.

Este trabalho implementa uma rotina de unfolding que determinará a distribuição de tamanho de esferas a partir de distribuições de interceptos lineares e de área de seção de grãos geradas por estruturas de grãos esféricos. Esta rotina poderá ser empregada em estruturas compósitas cujos grãos da fase dispersa sejam esferoidais.

Resultados produzidos por um programa desenvolvido por Zeferino (2006) que simula estruturas com grãos perfeitamente esféricos serão utilizados para determinar a eficiência do método de unfolding.

O presente trabalho apresenta, além desta introdução, o capítulo 2 que traz uma revisão da literatura, tratando de assuntos diretamente relacionados ao trabalho, onde se fala sobre as estruturas opacas, grãos, minimização do qui-quadrado, unfolding e estereologia. O capítulo 3 descreve o método utilizado para executar o trabalho que inicia com a determinação do intercepto máximo teórico, faz uso das relações para corpos convexos, das distribuições de probabilidades e dos procedimentos de unfolding. O capítulo 4 apresenta e discute os resultados encontrados com o programa de unfolding implementado. O capítulo 5 apresenta as conclusões do trabalho desenvolvido. E ao final, são apresentadas as referencias bibliográficas empregadas e o Apêndice que apresenta o código fonte do programa de implementação de unfolding desenvolvido para este trabalho.

### **2.REVISÃO BIBLIOGRÁFICA**

### **2.1.Introdução**

A distribuição de tamanhos de grãos em microestruturas de materiais afeta a maioria das propriedades de interesse tecnológico, tais como propriedades mecânicas relacionadas à resistência mecânica e tenacidade à fratura. Dentre as técnicas mais utilizadas para determinação do tamanho de grão está a de ensaio metalográfico de amostras, que consiste nas etapas de corte, lixamento, polimento, ataque químico e observação ao microscópio.

As medições de parâmetros estruturais podem ser feitas com uso de cortes transversais dessa estrutura. Estes cortes produzem seções da estrutura. As informações contidas nessas seções devem ser interpretadas para se extrair parâmetros da estrutura 3D. Este trabalho aborda o caso específico da rotina de unfolding (desdobramento de tamanho de grão). Neste caso, assuntos relacionados a esse procedimento serão apresentados.

### **2.2. Estruturas opacas**

As estruturas são geralmente tridimensionais, opacas ou semitransparentes e microscópicas. Isto representa uma enorme dificuldade de observação. No caso de estruturas opacas, as estruturas devem ser observadas com uso de seções de corte ou por reconstrução a partir de fatias finas.

O método de seções de corte consiste em secionar a estrutura e prepará-la adequadamente para observação por microscópio. Nesse caso o que se vê é um plano de corte da estrutura, uma imagem bidimensional dos elementos tridimensionais reais da estrutura. O método da reconstrução a partir de fatias consiste em fatiar finamente a estrutura e, observando os detalhes bidimensionais de cada lado da fatia, faz-se a reconstrução tridimensional (Roebuck e McCormick, 1998).

Uma estrutura qualquer é formada por elementos que podem ser classificados como volumosos, superficiais, lineares ou puntiformes. Quando a estrutura é secionada, os elementos volumosos aparecem no plano de corte como uma área bidimensional. Os elementos superficiais aparecem como uma linha. Os elementos lineares surgem como pontos e os puntiformes aparecem somente se estiverem na região secionada. A dimensão das imagens dos elementos no plano de corte é sempre uma unidade inferior à dimensão real do elemento estrutural. A Figura 2.1 ilustra uma estrutura hipotética contendo os elementos estruturais fundamentais, vistos a partir de um plano de corte.

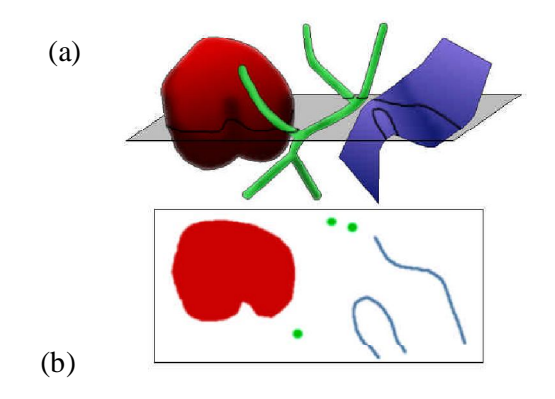

**Figura 2.1.** (a)Estrutura tridimensional sendo secionada e (b) visualização dos diferentes elementos estruturais em um plano de corte.(Russ e Dehoff, 1999)

Estruturas compósitas com grãos convexos podem ser classificadas em sistema monodisperso que são estruturas constituídas de partículas de mesma forma e mesmo tamanho; sistemas polidisperso constituído de partículas com mesma forma, mas de tamanhos diferentes e sistemas multidispersos que são formados por partículas que têm a forma e tamanhos diferentes. A figura 2.2 ilustra a classificação de grãos convexos.

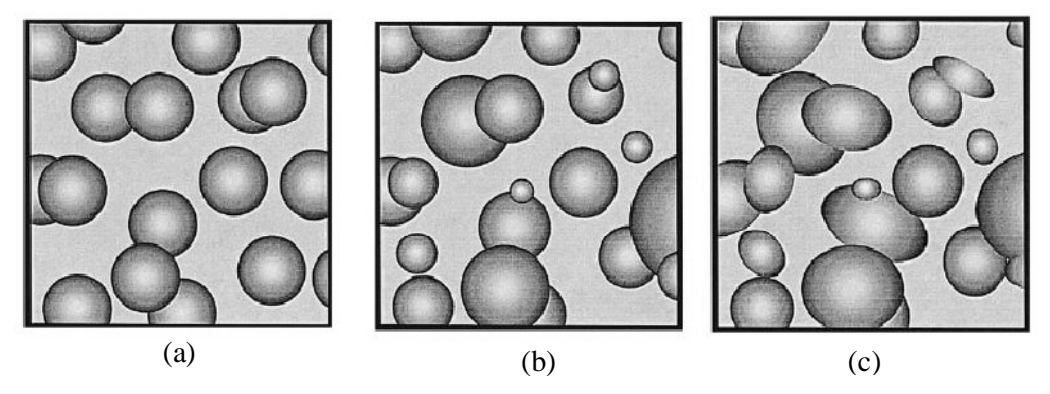

**Figura 2.2.** (a) sistema monodisperso, (b) sistema polidisperso e (c) sistema multidisperso (Sahagian e Proussevitch, 1998).

As medidas de microscopia quantitativa feitas em planos de corte envolvem a identificação de parâmetros que podem caracterizar a estrutura tridimensional.

A figura 2.3 ilustra um plano de corte de estrutura de metal duro WC - Co relacionando alguns de seus elementos mensuráveis, tais como intercepto linear, que representa o comprimento de elementos lineares; caminho livre da fase matriz (este é o comprimento da interseção entre a linha teste e a fase matriz); contato entre grãos, este último está relacionado à conexão entre grãos de mesma fase, podendo ser caracterizada através de parâmetros estruturais denominados contiguidade e está relacionada a propriedades dos materiais, como condutividade elétrica ou resistência à propagação de trincas, por fim, a área de seção de grãos que representa a área de elementos superficiais. O intercepto linear do grão de WC é o segmento formado pela interseção da linha traçada sobre a superfície do plano e a seção do grão de WC. O livre caminho da fase matriz é a interseção entre esta linha e a fase matriz. A área da seção de cada grão de WC seccionado é outro parâmetro útil e que será utilizado neste trabalho.

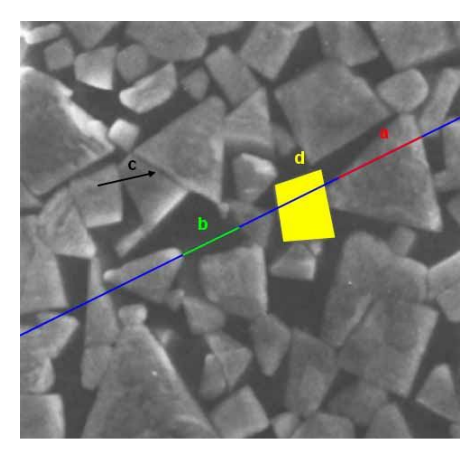

**Figura 2.3**. Plano de corte de uma estrutura de metal duro WC-Co destacando elementos mensuráveis: (a) intercepto linear da fase WC; (b) caminho livre da fase matriz; (c) contato entre grãos WC; (d) área de seção de grão de WC. Adaptado de Andrén (2001).

### **2.3. Grãos**

Grão é um cristal individual em um metal ou em uma cerâmica policristalinos (Callister, 2002). Os materiais que são compostos por muitos cristais pequenos ou grãos, são chamados de policristalinos. Os pequenos grãos crescem mediante a adição sucessiva de átomos, vindos do líquido circunvizinho, à estrutura de cada um deles. A orientação cristalográfica varia de grão para grão e as imperfeições de combinações atômicas dentro da região onde dois grãos se encontram é conhecida como contorno de grão.

A figura 2.4 representa esquematicamente vários estágios na solidificação de uma amostra policristalina.

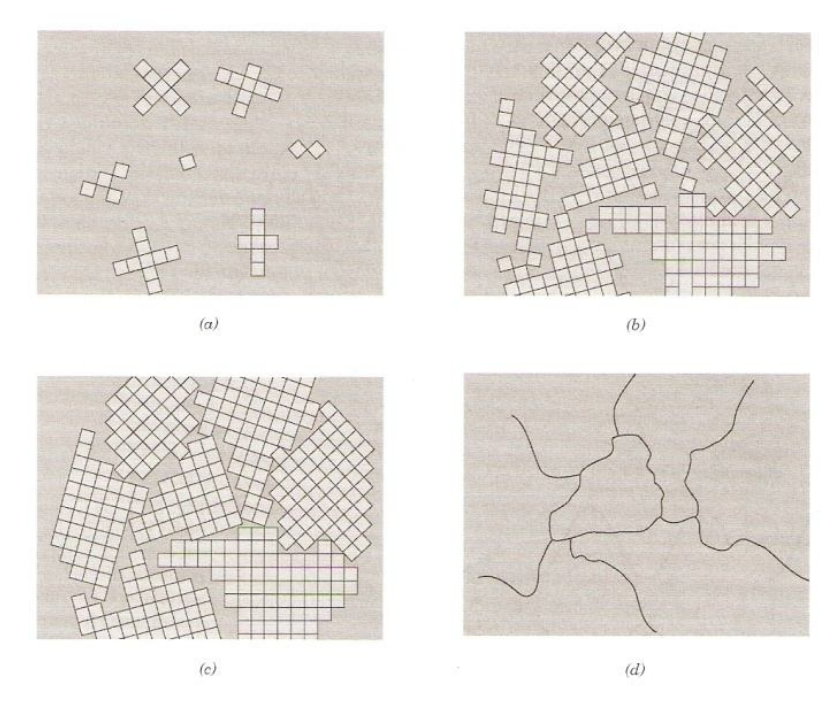

**Figura 2.4.** Diagramas esquemáticos dos vários estágios na solidificação de um material policristalino; os retículos quadrados representam células unitárias. (a) Pequenos núcleos de cristalização (cristalitos). (b) Crescimento dos cristalitos; a obstrução de alguns grãos que são adjacentes uns aos outros também é mostrada. (c) Ao se completar a solidificação, ocorreu a formação de grãos que possuem formatos irregulares. (d) A estrutura de grãos como ela apareceria em um microscópio; as linhas escuras são os contornos dos grãos. (Adaptado de W. Rosenhain, An Introduction to the Study of Physical Metallurgy,  $2<sup>nd</sup>$ edition, Cosntable & Company Ltd., London, 1915.)

Em estruturas compósitas do tipo fase matriz fase dispersa que sofrem considerável tratamento térmico, o formato dos grãos da fase dispersa é determinado principalmente pela anisotropia da fase dispersa e pela energia interfacial entre as fases. Os grãos desenvolvem forma tal que minimize essa energia interfacial. Para isso, planos cristalinos de baixa energia interfacial tendem a formar a fronteira entre os grãos. O formato do grão da fase dispersa assume a forma dada por estes planos de baixa energia.

Para materiais isotrópicos, os grãos da fase dispersa tendem a ser esferoidais. No caso de materiais anisotrópicos, os grãos assumem formas diversas. O grão de WC no metal duro, por exemplo, assume forma prismática de base triangular.

Para materiais compósitos naturais ou sintéticos que não sofreram tratamento térmico, os grãos da fase dispersa mantêm seu formato original. Exemplos disso são a brita no concreto, as fibras de vidro em compósitos fibra-polímero e as rochas que formam as rochas sedimentares.

O trabalho desenvolvido pode ser aplicado em materiais que apresentem grãos esféricos e esferoidais. Grãos de outro formato podem ser tratados apenas como aproximação.

### **2.4.Tamanho de grão equivalente e distribuição de tamanho de grão**

O tamanho de grãos de estruturas opacas, bem como a distribuição de tamanho de grãos, na maioria das vezes medidos por interceptos, são fatores importantes no controle das propriedades de materiais, tais como a tenacidade e a dureza, (McCormick e Roebuck, 1996).

Utiliza-se uma grade de linhas paralelas desenhada sobre a imagem da seção da estrutura. Mede-se o comprimento da interseção das linhas teste com cada grão. Estes valores são usados para o cálculo do valor médio e da distribuição de interceptos. O valor do intercepto médio não representa o tamanho médio de grão e a distribuição de interceptos não representa a distribuição de tamanho de grãos. Os fatores responsáveis por essas diferenças, podem não representar o grão fielmente, pois apenas uma seção de cada grão está sendo medida, e decisões tomadas no momento de se fazer a imagem da seção para posterior medição levam à desconsideração de certa fração da população de grãos da estrutura. Estes fatores desviam o valor medido do valor verdadeiro.

A simulação de estruturas em computador apresenta-se como uma excelente técnica para se conseguir medidas sem a influência dos fatores citados acima, pois em um software se simulação pode-se "construir" uma estrutura e eliminar os fatores que influenciam as medições. Um referencial que pode comparar a simulação de estruturas em computador com parâmetros de estruturas reais e obtido experimentalmente é a estereologia.

Para a estereologia, o intercepto linear médio das partículas dispersas da fase  $\alpha$ ,  $\overline{L_3}$ , pode ser definido pela equação (2.4.1) de Tomkeieff ,

$$
\overline{L_3} = \frac{4\overline{V_\alpha}}{\overline{S_\alpha}} \tag{2.4.1}
$$

em que  $\bar{V}_\alpha$  e  $\bar{S}_\alpha$  são respectivamente, volume e superfície médios dos grãos da fase  $\alpha$ (Underwood, 1970).

Para um grão esférico, o diâmetro Φ é o parâmetro que melhor representa o tamanho de grão. O intercepto médio  $\overline{L_3}$ , aplicando-se a equação de Tomkeieff, vale  $\frac{2}{3}\Phi$ ou seja, tem-se que  $\Phi = \frac{3}{3}$  $\frac{3}{2}\overline{L_3}$  (Underwood, 1970).

O exemplo acima é um caso particular da equação geral:

$$
\Phi = \beta \cdot \overline{L_3} \tag{2.4.2}
$$

em que  $\Phi$  é o diâmetro equivalente médio de uma distribuição de grãos,  $\beta$  é uma constante de proporcionalidade entre o diâmetro equivalente médio e o intercepto médio da distribuição de grãos e  $\overline{L_3}$  é o intercepto linear médio das partículas dispersas. A constante  $\beta$  nessa equação é, na realidade, o produto de dois fatores: do fator que depende da forma geométrica dos grãos e do fator que depende da distribuição de tamanho dos grãos (Han e Kim, 1995).

O intercepto linear médio, nesta equação, é um parâmetro tridimensional que indica o tamanho do grão, embora a conversão para diâmetro equivalente médio, pela multiplicação da constante de proporcionalidade, seja empregada comumente na literatura.

No caso do metal duro, a estrutura poliédrica dos grãos de carbeto de tungstênio pode ser tomada admitindo-se que  $\Phi$  seja o diâmetro equivalente de uma esfera que apresente o mesmo volume médio dos grãos poliédricos. Neste caso, tem-se o que se chama de diâmetro esférico equivalente. Outras definições podem ser adotadas para designar o "diâmetro" ou o "tamanho de grão equivalente", a saber: o maior intercepto do grão, razão entre o volume e a superfície do grão, diâmetro de Feret, diâmetro de Martin, diâmetro tangente, entre outros (Underwood, 1970; Higgins, 2000).

### **2.5. Estereologia**

Pode ser definida como uma série de procedimentos fundamentados na geometria e na probabilidade que, após a medição ou contagem de elementos de uma imagem plana de uma estrutura tridimensional, produz informações sobre características da estrutura original. Algumas das características que podem ser determinadas são:

- Volumes de elementos estruturais o que permite a determinação de composição de materiais ou fração de fases presentes;

- Áreas de elementos superficiais planos ou não;
- Comprimentos de elementos lineares;
- Contiguidades que é o nível de vizinhança entre as fases presentes em uma estrutura ;
- Tamanho de grãos que são os tamanhos de elementos volumétricos.

A estereologia tem sido mais utilizada em conjunto com microscópios óticos e microscópios eletrônicos. Mas, também, utiliza-se de analisadores de imagens poderosos e de fácil utilização, como programas NIH Image (para Macintosh OS) e Scion Image (adaptação do NIH Image para Microsoft Windows) (Russ e DeHoff,1999). Em adição a esses analisadores, computadores desktops evoluíram em capacidade de operação de modo que podem executar estes programas. Segundo Friel (2000), tem-se agora a possibilidade de medição de parâmetros estereológicos até então não medidos, por serem difíceis de medição. Como é o caso da medição de áreas de seção, que até então eram muito difíceis de serem medidos sem o uso de softwares analisadores, e com estes é o parâmetro mais fácil de ser medido.

A estereologia possui ferramentas para a medição de diversos parâmetros estruturais tridimensionais a partir dos elementos estruturais do plano de observação. A composição de uma estrutura opaca, em volume, pode ser determinada por contagem de pontos, de comprimento de interseção de linhas ou pela área dos elementos. Quando se utiliza o método de seções de corte, pode-se utilizar da contagem de pontos, o qual, desenhando-se uma rede de pontos sobre o plano; contam-se os pontos que coincidem com a fase matriz e aqueles que coincidem com a fase dispersa. A razão entre o número de grãos coincidentes com a fase matriz e o número total de pontos é a fração em volume da fase matriz da estrutura. Na contagem de área, escolhe-se uma área no plano. Mede-se a área da fase matriz e da fase dispersa. O quociente da área da fase matriz pela área de teste total é a fração da fase matriz na estrutura em volume. Na contagem de interceptos de comprimento, uma grade de linhas é traçada sobre o plano de observação e a fração do comprimento do conjunto de linhas que coincidem com a fase matriz é a fração em volume do matriz. Os três métodos produzem resultados numéricos iguais que correspondem à fração em volume do matriz na estrutura (Underwood,1970).

### **2.6. Unfolding**

O Desdobramento ou unfolding de uma distribuição de intercepto linear ou de área é um meio pelo qual se busca a distribuição de tamanho de grãos que dá origem àquela distribuição de intercepto ou de área. Estas últimas são determinadas por procedimentos estereológicos.

As distribuições de intercepto e de área não representam os verdadeiros tamanhos tridimensionais de grão, pois eles são parâmetros bidimensionais, medidos em uma seção

de corte da estrutura. O desdobramento é o procedimento que converte uma distribuição de parâmetros bidimensionais em uma distribuição de tamanho tridimensional.

Em 1967, Saltykov propôs um método de desdobrar uma distribuição de interceptos lineares. Este método é bem ilustrado por Sahagian e Proussevitch (1998). Os números de grãos podem ser calculados resolvendo consecutivamente o conjunto equações (2.6.1).

$$
n_V(L_1) = \frac{n_A(l_1)}{P_{11}H_1}
$$
\n
$$
n_V(L_2) = \frac{n_A(l_2) - n_V(L_1)P_{12}H_1}{P_{22}H_2}
$$
\n
$$
n_V(L_2) = \frac{n_A(l_2) - n_V(L_1)P_{12}H_1}{P_{22}H_2}
$$
\n
$$
n_V(L_3) = \frac{n_A(l_3) - n_V(L_2)P_{23}H_2 - n_V(L_1)P_{12}H_1}{P_{33}H_3}
$$
\n
$$
n_V(L_4) = \frac{n_A(l_4) - n_V(L_3)P_{34}H_3 - n_V(L_2)P_{23}H_2 - n_V(L_1)P_{12}H_1}{P_{44}H_4}
$$
\n
$$
(2.6.1)
$$

onde  $n_V(L_1)$  e  $n_A(l_1)$  correspondem ao intervalo de maior tamanho,  $P_{1,2}$  é a probabilidade de um grão de tamanho no intervalo 1 receber interceptos da classe de tamanho 2 e,  $\overline{H_1}$  é a altura projetada média para o intervalo de tamanho 1. Alguns pesquisadores consideram a técnica de Saltykov não adequada, por causa do acumulo de condições e conseqüentemente erro.

Em 1969, T.W.Butler simula a estrutura do metal duro usando prismas feitos de madeira, representando os grãos de WC, misturados a uma massa plástica de água e argila, representando a fase ligante. Os prismas de madeira tinham um só tamanho, simulando uma estrutura com grãos de WC de tamanho único. O autor mede a distribuição de intercepto e tenta fazer um desdobramento para obter a distribuição de tamanho de grão de tamanho único e ao invés disso, consegue uma distribuição de tamanho de grãos com razoável largura. O autor não mostra a distribuição de intercepto nem descreve o método de medição nem o método de desdobramento usado (Buriti, 2003).

Missiaen *et al.* (2001) usaram distribuições de intercepto linear de três ligas de metal duro elaboradas com diferentes pós de WC com a finalidade de fazer o desdobramento destas curvas, obtendo-se assim a distribuição de tamanho 3D dos grãos.

Underwood (1970) descreve algumas técnicas de desdobramento. Destaca uma técnica gráfica e outra numérica, conhecida como método de Saltykov. Os dois métodos

são para sólidos de forma esférica e começam o desdobramento a partir dos grãos maiores. Isso representa um problema para o método, pois a fração dos grãos maiores é calculada e em seguida subtraída do total dos grãos; em seguida a fração dos grãos de tamanhos menores são determinados a partir dos resultados dos grãos maiores. Erros são propagados e somados, ocasionando algumas vezes fração de grãos menores sendo negativa. O que é um erro.

Missiaen et al.(2001) resolveram a equação (2.6.2).

$$
N_L(I_K)\Delta I = \sum_{i} A^P(D_i) P(D_i I_K) N_V(D_i)
$$
 (2.6.2)

por inversão de matrizes, onde  $N_V(D_i)$  é o número de grãos de tamanho entre D e D+dD, β é um fator dependente da forma do grão e  $P(D_i I_K)$  é a probabilidades de um grão de tamanho  $D_i$  ser cortado por um intercepto de tamanho  $I_K$  e  $\mathsf{A}^\mathsf{P}$  é a área projetada média das partículas no plano. Um método de regressão foi usado e mantida a condição de que os  $N_V(D_i)$  são positivos. Este método permite a determinação do problema para esferas, por estas terem a função probabilidade  $P(D_i I_K)$  contínua em todo o intervalo de intercepto I e diâmetro D. Não apresenta bons resultados para várias sólidos poliédricos como cubo e prisma triangular, devido a descontinuidade da função de probabilidade para estes sólidos.

Han et al.(1988), com uma distribuição tridimensional obteve a distribuição de interceptos. A diferença entre a distribuição calculada e a distribuição de interceptos observada foi minimizada. Nesse processo foi feita a minimização do qui-quadrado como definido na equação (2.6.3).

$$
\chi^2 = \sum_{i} \left( \sum_{j} D^2 P_{ij} N_j - n_i^* \right)^2
$$
 (2.6.3)

A expressão entre parênteses é a diferença entre o número de interceptos esperado da i-ésima classe de tamanho e o número  $n_i^*$  de interceptos observados experimentalmente. A minimização do  $\chi^2$  foi feita usando o método de Rosenbrock que encontra o resultado correto dentro de 5% através em vinte interações. O número de grãos por unidade de volume  $(N_i)$  deve ser sempre positivo e esta condição é mantida durante todo o processo de minimização. O cálculo da distribuição tridimensional obtido é representado na figura 2.5 em linha contínua.

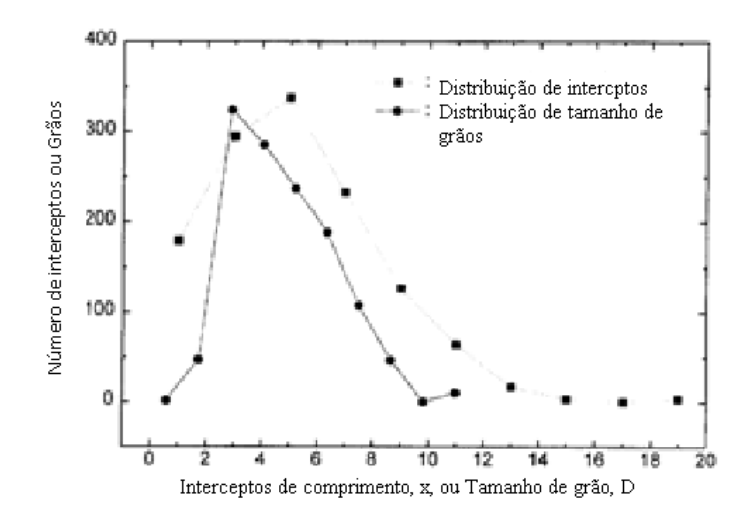

**Figura 2.5.**Distribuição linear de interceptos(linha tracejada) e os resultados tridimensional da distribuição de tamanho dos grãos de TiC (linha contínua). Han e Kim (1998).

Zeferino (2006) realizou importantes avanços que possibilitam explorar muito bem a possibilidade de unfolding para determinação de distribuição verdadeira de tamanho de grãos em estruturas dispersas. Estes avanços foram: Software que faz a rotina de simulação estática segura e comprovadamente correta. Nesse programa cada grão é trespassado por uma reta aleatória e o comprimento da interseção desta reta com o grão é medido ou cada grão é seccionado por um plano aleatório e a área da seção de corte é medida, levantandose valores médios e distribuições que permitem a confecção de tabelas de probabilidade para diversas geometrias de grãos. Essa metodologia pressupõe que cortar a estrutura de muitos grãos aleatoriamente dispostos com um plano é equivalente a seccionar um plano com diferentes planos aleatórios. Desenvolveu também um software que permite a montagem de estruturas bem visualizáveis com qualquer distribuição de tamanho de grão e assim permitindo a possibilidade rara de ser verificada a eficiência da rotina de unfolding. Os softwares de Zeferino estão indicados nas figuras 2.6 e 2.7.

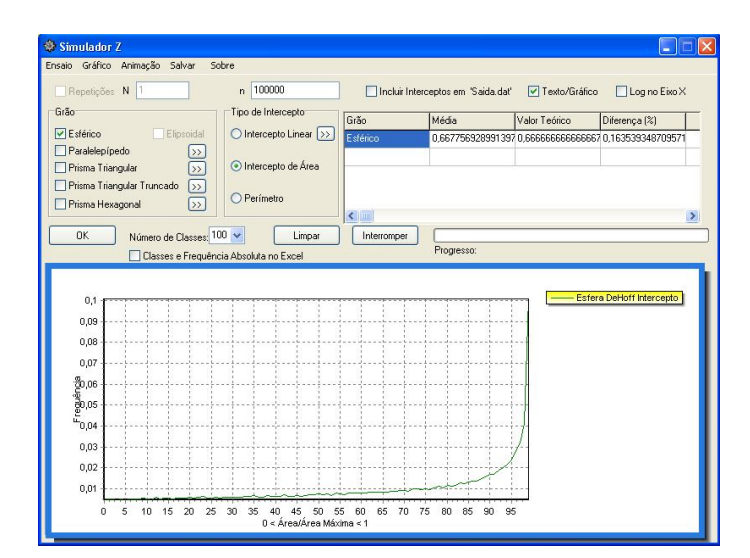

**Figura 2.6.**Software de simulação estática de Zeferino. Zeferino (2006)

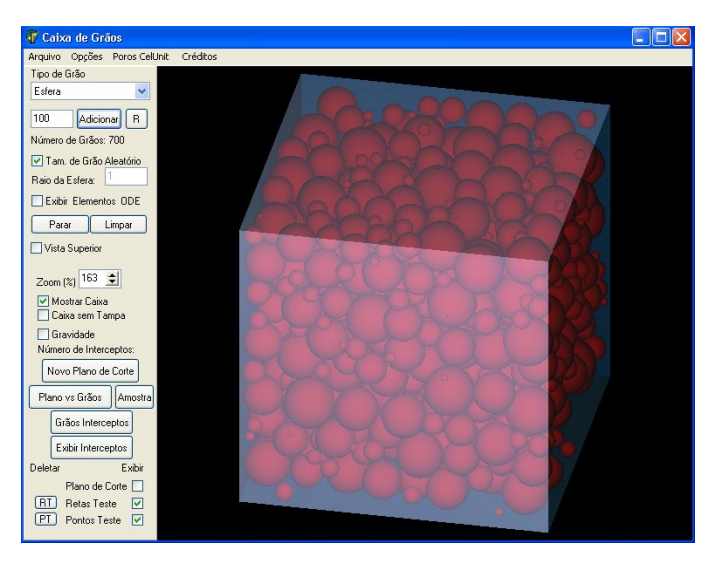

**Figura 2.7.** Software de simulação dinâmico de Zeferino. Zeferino (2006)

### **2.6.1..Procedimento de unfolding a partir de contagem de grãos em linhas de teste:**

Este procedimento é bem ilustrado por Underwood (1970), que supondo um corpo convexo no interior de um cubo teste de aresta *l.* A probabilidade de interceptação do corpo pela reta é

$$
P_1 = \frac{A'}{l^2} \tag{2.6.4}
$$

A' : área projetada do corpo

*l²* : área da face do cubo

Quando "k" retas interceptarem o cubo teste aleatoriamente, tem-se o número "n" interceptando o corpo convexo no interior do cubo teste

$$
n = P_1 k = \frac{A'}{l^2} k \tag{2.6.5}
$$

Dividindo a equação (2.6.5) pelo comprimento total das linhas de teste k*l* , obtemse:

$$
\frac{n}{kl} = \frac{A'k}{kll^2} = \frac{A'}{l^3} = \frac{A'}{V} = N_L
$$
\n(2.6.6)

 $N_{L}$  : número de vezes que o corpo foi interceptado pelas retas por unidades de comprimento das retas.

Colocando-se aleatoriamente e independentemente no cubo teste "N" corpos convexos iguais, tem-se para cada corpo uma área projetada na direção das retas. Distribuindo as áreas projetadas em classes de tamanho, que variam do valor mínimo ao valor máximo, obtem-se para uma área projetada da j-ésima classe de tamanho de grão, a expressão:

$$
N_L^j = \frac{A'_j}{v} \tag{2.6.7}
$$

Distribuindo os corpos em  $N_i$  partículas, conforme as classes  $j$  de área projetada, tem-se:

$$
N_L^j = N_j \frac{A'_j}{V} \tag{2.6.8}
$$

Para todas as classes de área projetada, a equação é:

$$
N_L = \sum N_L^j = \sum \frac{N_j A'_j}{V}
$$
 (2.6.9)

$$
N_L = \frac{1}{V} \left( N_1 A'_1 + N_2 A'_2 + \dots + N_j A'_j + \dots \right) \tag{2.6.10}
$$

Fazendo a divisão de (3.4.7) pelo número N de partículas:

$$
\frac{N_L}{N} = \frac{1}{V} \left( \frac{N_1 A'_1 + N_2 A'_2 + \dots + N_j A'_j + \dots}{N} \right) = \frac{\bar{A}'}{V}
$$
 (2.6.11)

O termo entre parênteses é a média ponderada da área projetada do corpo, sendo o número de partículas em cada classe de área projetada o peso.  $\overline{A}'$  é a área projetada média de um corpo convexo.

Outra forma de escrever a expressão (2.6.10) é

$$
N_L = \frac{\overline{A}'N}{V} = \overline{A}'N_V \tag{2.6.12}
$$

 $N_L$  é o número de vezes que as N partículas são interceptadas por unidade de comprimento;  $N_V$  é a densidade volumétrica de partículas.

Supondo agora uma população de tamanhos de grãos por unidade de volume que variam em R intervalos de classe de tamanhos distribuídos da seguinte maneira: { $N_V^1, N_V^2, ..., N_V^j, ..., N_V^R$  }.

Quando uma grade de linhas de teste é traçada através da estrutura, grãos de cada classe j de tamanhos são interceptados. Para a j-ésima classe de tamanho, a quantidade de grãos interceptados por unidade de comprimento da linha teste é

$$
N_L^j = \overline{A}_J^r N_V^j \tag{2.6.13}
$$

 $\overline{A'}_J$  é a área projetada média dos grãos da j-ésima classe de tamanho de grão.

O número total de grãos interceptados pelas retas de teste por unidade de comprimento é:

$$
N_L = \sum_j^R N_L^j = \sum_j^R \overline{A_j}^N N_V^j \tag{2.6.14}
$$

Os interceptos lineares gerados pelo encontro entre reta de teste e grão são divididos em S classes de interceptos lineares. Seja  $N_L^i$  o número de interceptos lineares da i-ésima classe de intercepto por unidade de comprimento. Um grão da j-ésima classe de tamanho de grão tem probabilidade  $P_{ij}$  de produzir um intercepto linear da i-ésima classe. Seja a expressão (2.6.14), obtem-se:

$$
P_{ij}N_L^{ij} = P_{ij}\overline{A_j}N_V^j \tag{2.6.15}
$$

 $N_L^{ij}$  é o número de interceptos lineares da i-ésima classe de intercepto linear por unidade de comprimento produzidos por grãos da j-ésima classe de tamanho de grão.

O número de interceptos lineares da i-ésima classe por unidades de comprimento é

$$
(N_L)_i = \sum_j^R N_L^{ij} = \sum_j^R P_{ij} \overline{A_j}^T N_V^j
$$
 (2.6.16)

Fazendo o desdobramento da equação 2.6.16:

$$
(N_L)_1 = P_{1,1} \cdot \overline{A'}_1 \cdot (N_V)_1 + P_{1,2} \cdot \overline{A'}_2 \cdot (N_V)_2 + P_{1,3} \cdot \overline{A'}_3 \cdot (N_V)_3 + \dots + P_{1,k} \cdot \overline{A'}_k \cdot (N_V)_k
$$
  
\n
$$
(N_L)_2 = P_{2,2} \cdot \overline{A'}_2 \cdot (N_V)_2 + P_{2,3} \cdot \overline{A'}_3 \cdot (N_V)_3 + \dots + P_{2,k} \cdot \overline{A'}_k \cdot (N_V)_k
$$
  
\n
$$
(N_L)_3 = P_{3,3} \cdot \overline{A'}_3 \cdot (N_V)_3 + \dots + P_{3,k} \cdot \overline{A'}_k \cdot (N_V)_k
$$
  
\n
$$
\vdots
$$

$$
(N_L)_k = P_{k,k} \cdot \overline{A}'_k \cdot (N_V)_k
$$

Os valores de  $(N_V)_j$  são determinados resolvendo-se esta série de equações simultâneas.

- *i* : índice das classes de tamanho de interceptos.
- j : índice das classes de tamanho das esferas.

 $(N_L)i$ : n<sup>o</sup> de interceptos por unidade de comprimento da classe de intercepto i.

 $Pij$  : valores da tabela de probabilidades ij.

 $\bar{A}$ <sup>'</sup> $j$ ݆ : área projetada média.

 $(N_V)$ j: número de esferas por unidade de volume.

### **2.6.2.Procedimento de unfolding a partir de contagem de grãos em planos de teste:**

Aqui é apresentado uma adaptação de Underwood (1970), que supondo um corpo convexo no interior de um cubo teste de aresta *l.* A probabilidade de interceptação do corpo pelo plano é:

$$
P_1 = \frac{H'}{l} \tag{2.6.17}
$$

H' : altura projetada do corpo

*l* : aresta da face do cubo

Quando "k" planos interceptarem o cubo aleatoriamente, tem-se o número "n" interceptando o corpo convexo no interior do cubo teste

$$
n = P_1 k = \frac{H'}{l} k \tag{2.6.18}
$$

Dividindo a equação (2.6.18) pela área total dos planos de teste kl² :

$$
\frac{n}{k^{2}} = \frac{H'k}{k^{2}} = \frac{H'}{l^{3}} = \frac{H'}{V} = N_{A}
$$
 (2.6.19)

 $N_A$ : número de vezes que o corpo foi interceptado pelos planos por unidades de área dos planos testes.

Colocando-se aleatoriamente e independentemente no cubo teste "N" corpos convexos iguais, tem-se para cada corpo uma altura projetada. Distribuindo as alturas projetadas em classes de tamanho, que variam do valor mínimo ao valor máximo, tem-se para uma altura projetada da j-ésima classe de tamanho de grão, a expressão:

$$
N_A^j = \frac{H'_j}{V} \tag{2.6.20}
$$

Distribuindo os corpos em  $N_i$  partículas, conforme as classes  $j$  de altura projetada:

$$
N_A^j = N_j \frac{H'_{j}}{V} \tag{2.6.21}
$$

Para todas as classes de altura projetada, tem-se:

$$
N_A = \sum N_A^j = \sum \frac{N_j H'_j}{V}
$$
 (2.6.22)

$$
N_A = \frac{1}{V} \left( N_1 H'_1 + N_2 H'_2 + \dots + N_j H'_j + \dots \right) \tag{2.6.23}
$$

Fazendo a divisão de (2.6.23) pelo número N de partículas:

$$
\frac{N_A}{N} = \frac{1}{V} \left( \frac{N_1 H'_1 + N_2 H'_2 + \dots + N_j H'_j + \dots}{N} \right) = \frac{\overline{H}'}{V}
$$
 (2.6.24)

O termo entre parênteses é a média ponderada da altura projetada do corpo, sendo o número de partículas em cada classe de altura projetada como peso.  $\overline{H}$ <sup>*'*</sup> é a altura projetada média de um corpo convexo.

Outra forma de escrever a expressão (2.6.23) é:

$$
N_A = \frac{\overline{H'}N}{V} = \overline{H'}N_V
$$
 (2.6.25)

 $N_A$  é o número de vezes que as N partículas são interceptadas por unidade de área;  $N_V$  é a densidade volumétrica de partículas.

Supondo agora que uma população de tamanhos de grãos por unidade de volume que variam em R intervalos de classe de tamanhos distribuídos da seguinte maneira:  $\{N_V^1, N_V^2, ..., N_V^j, ..., N_V^R\}$ .

Quando uma grade de planos de teste é traçada através da estrutura, grãos de cada classe j de tamanhos são interceptados. Para a j-ésima classe de tamanho, a quantidade de grãos interceptados por unidade de área do plano teste é:

$$
N_A^j = \overline{H}_J^r N_V^j \tag{2.6.26}
$$

 $\overline{H'}_J$  é a altura projetada média dos grãos da j-ésima classe de tamanho de grão.

O número total de grãos interceptados pelos planos de teste por unidade de área é:

$$
N_A = \sum_j^R N_L^j = \sum_j^R \overline{H_j} N_V^j \qquad (2.6.27)
$$

Os interceptos planares gerados pelo encontro entre plano de teste e grão são divididos em S classes de interceptos planares. Seja  $N_A^i$  o número de interceptos planares já i-ésima classe por unidade de área. Um grão da j-ésima classe de tamanho tem probabilidade  $P_{ij}$  de produzir um intercepto planar da i-ésima classe. Seja a expressão (2.6.26), tem-se:

$$
P_{ij}N_A^{ij} = P_{ij}H'_{j}N_V^{j}
$$
 (2.6.28)

 $N_A^{ij}$  é o número de interceptos planares da i-ésima classe de intercepto de área por unidade de área produzidos por grãos da j-ésima classe de tamanho de grão.

O número de interceptos planares da i-ésima classe por unidades de área é

$$
(N_A)_i = \sum_j^R N_A^{ij} = \sum_j^R P_{ij} \overline{H'}_j N_V^j
$$
 (2.6.29)

Desdobrando a equação (2.6.29):

$$
(N_A)_1 = P_{1,1} \cdot \overline{H'}_1 \cdot (N_V)_1 + P_{1,2} \cdot \overline{H'}_2 \cdot (N_V)_2 + P_{1,3} \cdot \overline{H'}_3 \cdot (N_V)_3 + \dots + P_{1,k} \cdot \overline{H'}_k \cdot (N_V)_k
$$
  
\n
$$
(N_A)_2 = P_{2,2} \cdot \overline{H'}_2 \cdot (N_V)_2 + P_{2,3} \cdot \overline{H'}_3 \cdot (N_V)_3 + \dots + P_{2,k} \cdot \overline{H'}_k \cdot (N_V)_k
$$
  
\n
$$
(N_A)_3 = P_{3,3} \cdot \overline{H'}_3 \cdot (N_V)_3 + \dots + P_{3,k} \cdot \overline{H'}_k \cdot (N_V)_k
$$

$$
(N_A)_k = P_{k,k} \cdot \overline{H'}_k \cdot (N_V)_k
$$

Os valores de  $(N_V)_j$  são determinados resolvendo-se esta série de equações simultâneas.

- *i* : índice das classes de tamanho de interceptos.
- j : índice das classes de tamanho das esferas.

 $(N_A)$ i : n<sup>o</sup> de interceptos por unidade de área da classe de intercepto i .

Pij : valores da tabela de probabilidades ij.

 $\overline{H}'j$  : altura projetada média.

:

 $(N_V)$ j: número de esferas por unidade de volume

### **2.7.Distribuição de probabilidades**

Para a implementação da rotina de unfolding faz-se necessária a determinação da tabela de distribuição de probabilidades  $P_{ij}$  que dá a probabilidade de um grão da j-ésima classe de tamanho produzir um intercepto da i-ésima classe de tamanho de grão.

Fazendo-se a simulação de intercepto linear ou de área de seção para um corpo de determinada forma, não importa o tamanho deste corpo, o formato da curva de distribuição independe do tamanho. Porém os valores de interceptos que podem ser produzidos variam de acordo com o tamanho do corpo. Isso dá um meio de determinar as probabilidades para corpos de qualquer tamanho, usando a distribuição para corpos de um só tamanho.

A construção da tabela de probabilidades requer o conhecimento do tamanho dos grãos da estrutura, da geometria do grão e do número de classes de intercepto e de tamanho de grãos com os quais se deseja trabalhar.

Para o caso de esferas, por sua simetria, pelo reduzido número de parâmetros geométricos (raio) há uma curva única para a distribuição de interceptos linear e para a distribuição de interceptos de área de seção. Dessa forma não é necessário fazer a simulação para se determinar a tabela de probabilidades toda vez que se deseja fazer o unfolding. Estas tabelas são montadas uma única vez e manipuladas adequadamente.

Para o caso de metal duro, por exemplo, onde os grãos de o formato de prismas, a distribuição de probabilidades muda segundo os parâmetros geométricos do grão. Ocasionando que para cada situação deve-se fazer uma simulação.

### **2.8. Minimização do chi-quadrado**

É comum em engenharia a realização de testes de laboratório para a avaliação de sistemas reais. Os resultados são obtidos em forma de pontos e o gráfico destes pontos é chamado de diagrama de dispersão. Para um diagrama de dispersão, é pouco provável que haja uma curva que passe exatamente por cada ponto e descreve fielmente o sistema observado. A melhor curva será a que passar "mais perto" dos pontos experimentais, já que é improvável que se passe exatamente sobre todos eles. Passar mais perto significa minimizar a distância global dos pontos em relação à reta. Isso pode ser feito localizandose a reta de tal maneira que a soma dos quadrados desses resíduos seja mínima; esse é o método de ajuste por mínimos quadrados ou análise de regressão ou método de inversão de matrizes (Benício,1996).

Seja  $(N_L^*)$ <sub>i</sub> o número de interceptos lineares da i-ésima classe de interceptos observados (medido) e  $(N_L)_i$  o número de interceptos lineares da i-ésima classe de interceptos esperado (estimado). A diferença entre este valor medido experimentalmente e o estimado é dado por um termo de resíduos aleatórios ݎ.

$$
r_i = (N_L)_i - (N_L^*)_i \tag{2.8.1}
$$

Mas essa diferença pode ser tanto positiva quanto negativa, o que pode ocasionar em uma soma nula. Uma forma de evitar o cancelamento é minimizar o quadrado da diferença. Pode minimizar o módulo da diferença, mas isto acarretaria uma complicação nos cálculos, devido à necessidade de se obter as primeiras derivadas. O chi-quadrado é definido como sendo:

$$
\chi^2 = \sum_{i}^{S} r_i^2 = \sum_{i}^{S} [(N_L)_i - (N_L^*)_i]^2
$$
 (2.8.2)

O número de interceptos lineares da i-ésima classe de intercepto é determinada por:

$$
(\mathbf{N}_L)_i = \sum_{j=1}^R P_{ij} \cdot \bar{A}'_j \cdot (N_V)_j
$$
 (2.8.3)

Substituindo a equação 2.8.3 em 2.8.2, obtem-se:

$$
\chi^2 = \sum_{i=1}^S \left[ \left( \sum_{j=1}^R P_{ij} \cdot \bar{A}'_j \cdot (N_V)_j \right) - (N_L^*)_i \right]^2 \tag{2.8.4}
$$

Esta expressão deve ser minimizada, tendo como condição que os valores do número de grãos por unidade de volume  $(N_V)$ <sub>j</sub> sejam sempre positivos. Estes valores correspondem à verdadeira (estimada) população de grãos da estrutura, determinada a partir da população de grãos interceptados por retas de teste.

O problema agora é encontrar os valores de  $(N_V)_j$  que minimizam  $\chi^2$ .

Usando a notação matricial, com os resíduos definidos por

$$
r_{i} = \left(\sum_{j=1}^{R} P_{ij} \cdot \bar{A}'_{j} \cdot (N_{V})_{j}\right) - (N_{L}^{*})_{i}
$$
 (2.8.5)

e definindo as matrizes
$$
A = \begin{bmatrix} P_{1,1} & \overline{A'}_1 & P_{1,2} & \overline{A'}_2 & P_{1,3} & \overline{A'}_3 & \dots & P_{1,n} & \overline{A'}_n \\ P_{2,1} & \overline{A'}_1 & P_{2,2} & \overline{A'}_2 & P_{2,3} & \overline{A'}_3 & \dots & P_{2,n} & \overline{A'}_n \\ P_{3,1} & \overline{A'}_1 & P_{3,2} & \overline{A'}_2 & P_{3,3} & \overline{A'}_3 & \dots & P_{3,n} & \overline{A'}_n \\ \vdots & \vdots & \vdots & \vdots & \vdots & \vdots & \vdots & \vdots \\ P_{n,1} & \overline{A'}_1 & P_{n,2} & \overline{A'}_2 & P_{n,3} & \overline{A'}_3 & \dots & P_{n,n} & \overline{A'}_n \\ \end{bmatrix}, \quad X = \begin{bmatrix} (N_V)_1 \\ (N_V)_2 \\ \vdots \\ (N_V)_n \end{bmatrix},
$$

$$
Y = \begin{bmatrix} (N_L^*)_1 \\ (N_L^*)_2 \\ (N_L^*)_3 \\ \vdots \\ (N_L^*)_n \end{bmatrix}, \quad R = \begin{bmatrix} r_1 \\ r_2 \\ r_3 \\ \vdots \\ r_n \end{bmatrix}
$$

Segue que  $(N_L)_i = \sum_{j=1}^n P_{ij} \cdot \overline{A}'_j \cdot (N_V)_j$  para todo i variando de 1 a n é o mesmo que  $R = Y - AX$ .

Assim, como se quer minimizar

$$
\chi^2 = \sum_i^n r_i^2 = R^T R \tag{2.8.6}
$$

para

$$
R = Y - AX \tag{2.8.7}
$$

tem-se que

$$
\chi^2 = (Y - AX)^T (Y - AX) = Y^T Y - X^T A^T Y - Y^T A X + X^T A^T A X \tag{2.8.8}
$$

Deseja-se obter o parâmetro  $(N_V)_j$ , ou em notação matricial, o vetor X de modo a minimizar ߯*²*. Para isso o gradiente de ߯*²* (ou seja, a derivada primeira de duas variáveis de  $\chi^2$ ) deve ser nula:

$$
\nabla \chi^2 = -A^T Y - Y^T A + A^T A X + X^T A^T A = 0 \tag{2.8.9}
$$

Antes de determinar a primeira derivada da equação acima, é bom lembrar um pouco de derivação de matrizes:

$$
\text{Seja A} = \begin{pmatrix} a_{11} & \cdots & a_{1n} \\ \vdots & \ddots & \vdots \\ a_{n1} & \cdots & a_{nn} \end{pmatrix} \text{ e } \text{X} = \begin{pmatrix} x_1 \\ x_2 \\ \vdots \\ x_n \end{pmatrix}
$$

Tomando 
$$
A_j = \begin{pmatrix} a_{1j} \\ a_{2j} \\ \vdots \\ a_{nj} \end{pmatrix}
$$
, j = 1, ..., n, pode-se escrever A.X =  $[A_1 \ A_2 \cdots \ A_n] \cdot X = \sum_{i=j=1}^n A_j x_i$ 

$$
\text{Para } \frac{\partial (AX)}{\partial x_i} = A_j
$$

$$
\text{Portanto } \frac{\partial (AX)}{\partial X} = \left[ \frac{\partial (AX)}{\partial x_1} \cdots \frac{\partial (AX)}{\partial x_n} \right] = [A_1 \ A_2 \ \cdots \ A_n] = A
$$

$$
\text{Para } \frac{\partial (AX)^{T}}{\partial x_{i}} = A_{j}^{T}
$$

$$
\text{Portanto } \frac{\partial (AX)^{T}}{\partial X} = \begin{bmatrix} \frac{\partial (AX)^{T}}{\partial x_{1}} \\ \vdots \\ \frac{\partial (AX)^{T}}{\partial x_{n}} \end{bmatrix} = \begin{bmatrix} A_{1}^{T} \\ A_{2}^{T} \\ \vdots \\ A_{n}^{T} \end{bmatrix} = A^{T}
$$

Quando se tem a derivada de um produto de matrizes resolve-se da seguinte forma: Seja A:n x n, X:n x 1 e P =  $(AX)^{T} \cdot (AX)$  tem-se:

$$
\frac{\partial P}{\partial x_i} = \frac{\partial (AX)^T}{\partial x_i} \cdot (AX) + (AX)^T \cdot \frac{\partial (AX)}{\partial x_i} = A_j^T AX + (AX)^T \cdot A_j
$$

Retornando a equação (2.8.8) e determinando a sua derivada, sem esquecer que o resultado deve ser nulo.

$$
\frac{\partial \chi^2}{\partial x_j} = 0 - A_j^{\mathrm{T}} Y - Y^{\mathrm{T}} A_j + A_j^{\mathrm{T}} A X + X^{\mathrm{T}} A^{\mathrm{T}} \cdot A_j = 0 \tag{2.8.10}
$$

A título didático a equação (2.8.10) será dividida em duas partes: a primeira será  $A_j^T X - Y^T A j$  e a segunda  $A_j^T A X + X^T A^T \cdot A$ 

para a primeira parte :

$$
-A_j^T Y - Y^T A_j =
$$

$$
-[a_{1j} a_{2j} \cdots a_{nj}] \begin{bmatrix} y_1 \\ y_2 \\ \vdots \\ y_n \end{bmatrix} - [y_1 y_2 \cdots y_n] \begin{bmatrix} a_{1j} \\ a_{2j} \\ \vdots \\ a_{nj} \end{bmatrix}
$$
 (2.8.11)

$$
\text{Portanto} \quad \frac{\partial ((AX)^{T}Y - T^{T}AX)}{\partial X} = -2 \cdot \begin{bmatrix} A_{1}^{T} \\ A_{2}^{T} \\ \vdots \\ A_{n}^{T} \end{bmatrix} Y = -2A^{T}Y \tag{2.8.12}
$$

para a segunda parte:

$$
A_j^T \widehat{Y} + \widehat{Y}^T A_j = \begin{bmatrix} a_{1j} & a_{2j} & \cdots & a_{nj} \end{bmatrix} \begin{bmatrix} \widehat{y}_1 \\ \widehat{y}_2 \\ \vdots \\ \widehat{y}_n \end{bmatrix} + \begin{bmatrix} \widehat{y}_1 & \widehat{y}_2 & \cdots & \widehat{y}_n \end{bmatrix} \begin{bmatrix} a_{1j} \\ a_{2j} \\ \vdots \\ a_{nj} \end{bmatrix} = 2A_j^T AX
$$
 (2.8.13)

$$
Portanto \frac{\partial ((AX)^{T} \cdot AX)}{\partial X} = 2A^{T}AX
$$
\n(2.8.14)

Unido o resultado da primeira parte com o resultado da segunda parte:

$$
\frac{\partial \chi^2}{\partial X} = -2A^T y + 2A^T A X = 0
$$
\n(2.8.15)

E finalmente:

$$
A^T A X = A^T Y \tag{2.8.16}
$$

Assim, para obter  $(N_V)_j$  que faça com que a soma dos quadrados das diferenças entre o número de interceptos estimado  $(N_L)_i$  e o número de interceptos observado  $(N_L^*)_i$ seja mínima basta resolver a equação (2.8.16)

A equação (2.8.16) é a equação normal dos mínimos quadrados na forma matricial. Ela dá a solução geral para o ajuste de um modelo por mínimos quadrados, não importando quantas sejam as observações ou quantos parâmetros sejam necessários para caracterizar o modelo, desde que as matrizes A e Y sejam ampliadas de forma adequada. Para que a solução exista, é necessário que a matriz  $(A^T A)^{-1}$  possa ser calculada, isto é, é preciso que

a matriz  $A<sup>T</sup>A$  seja não singular. Além disso, a equação só se aplica se os modelos forem lineares nos parâmetros, ou seja, se eles não apresentarem termos contendo produtos como  $(N_V)_1^2$  ou  $(N_V)_1 (N_V)_2$ , como é o caso apresentado acima.

Para a equação normal e  $A<sup>T</sup>A$  quando tem-se as colunas de  $A<sup>T</sup>A$  linearmente dependentes, as equações normais também serão linearmente dependentes. Diversas soluções para  $(N_V)_j$  podem ser obtidas. Felizmente, na regressão, as colunas  $A<sup>T</sup>A$  são linearmente independentes, portanto, tem-se solução única para os  $(N_V)_j$ .

Esta equação pode ser resolvida multiplicando-se os dois membros da equação pela inversa de  $A<sup>T</sup>A$ . Isso isolará o vetor X, cujos elementos são as estimativas procuradas.

$$
(ATA)-1(ATA)X = (ATA)-1ATY
$$
  
\n
$$
I X = (ATA)-1ATY
$$
  
\n
$$
X = (ATA)-1ATY
$$
 (2.8.17)

## **3.METODOLOGIA**

#### **3.1. Introdução**

O trabalho consiste da implementação da rotina de unfolding a partir de medições de distribuição de intercepto linear e de área de seção. Isto será feito para grãos de formato esférico. A implementação disto requer que se conheça a altura projetada e a área projetada média destas geometrias. Existem relações estereológicas que permitem a determinação direta destes parâmetros para as diversas geometrias mencionadas. Requer também que se conheça a probabilidade P<sub>i,j</sub> de um grão da j-ésima classe de tamanho produzir um intercepto linear da i-ésima classe. Uma vez montadas as tabelas de probabilidade, será iniciada a rotina de unfolding. Inicialmente, deve-se observar na estrutura qual o maior intercepto existente (linear ou de superfície, conforme se esteja trabalhando), pois ele é gerado pelo grão de maior tamanho. Deste modo, é possível identificar o tamanho do maior grão contido na estrutura. A partir deste valor, intercepto e o tamanho de grão são classificados. Estas serão as informações que alimentarão a rotina de minimização do chiquadrado.

Os dados são inseridos na rotina e ela é executada, resultando no resultado final, o qual será analisado com respeito ao erro encontrado e será confrontado com o resultado já conhecido da simulação dinâmica.

Este capítulo descreve os passos seguidos para a determinação das distribuições de probabilidades, da implementação do software de unfolding e realiza alguns testes do programa.

#### **3.2. Determinação da distribuição de probabilidades para intercepto linear de esferas**

Zeferino (2006) desenvolveu um simulador que permite que se obtenha as distribuições de intercepto linear e de área de seção de corpos de determinados formatos, incluindo a esfera. Este programa intercepta uma esfera de raio unitário com retas e planos aleatoriamente orientados no espaço. Em seguida, mede o comprimento do segmento de reta ou de plano que interceptou a esfera. Este procedimento é repetido quantas vezes se

achar necessário. Com isso, é possível determinar as distribuições de interceptos lineares e de área de seção.

Usando o simulador estático de Zeferino foi feita uma simulação de intercepto de comprimento para esferas de diâmetro unitário (figura 3.1), em um total de 10<sup>6</sup> interceptos de comprimento, distribuídos em 100 classes de interceptos.

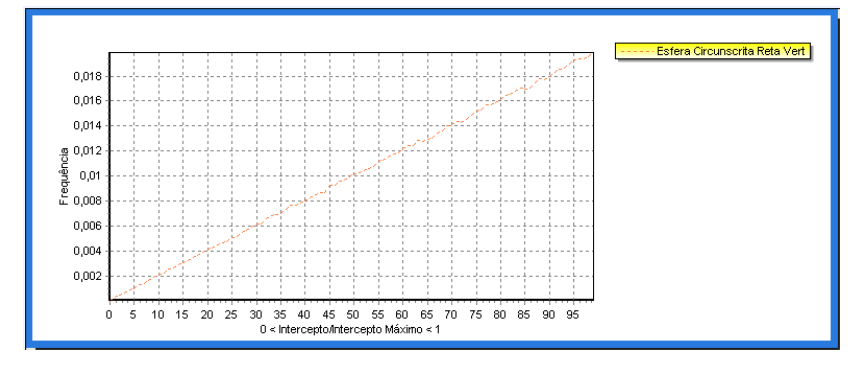

**Figura 3.1.** Simulação de intercepto de comprimento para esferas de diâmetro unitário (simulador estático de Zeferino2006).

Com os valores obtidos com a simulação, calculou-se valor central de cada classe. São cem classes. A largura de cada classe é 0,01. A Probabilidade de cada classe por unidade de comprimento é obtida dividindo os valores de freqüência absoluta por um milhão, depois dividindo-se pela largura da classe.

Teoricamente, a distribuição tem forma de reta que passa pela origem, portanto, tem a forma  $\int_0^1 \rho(x) dx = \int_0^1 \alpha x dx = 1$  $\int_0^1 \rho(x) dx = \int_0^1 \alpha x dx = 1$ . Assim  $\alpha = 2$  e  $\rho(x) = 2x$ . Esta função bate com o valor determinado pela simulação de Zeferino.

A equação de ajuste de interceptos de comprimento para a esfera, usando o Software Origin,  $6 \text{ y} = 1,99757x + 0,00122$ , representado na figura 3.2. A integral da curva de ajuste é 0,9999. Este resultado é quase igual ao que pode ser teoricamente determinado. Em vista disso, será usado o resultado teórico.

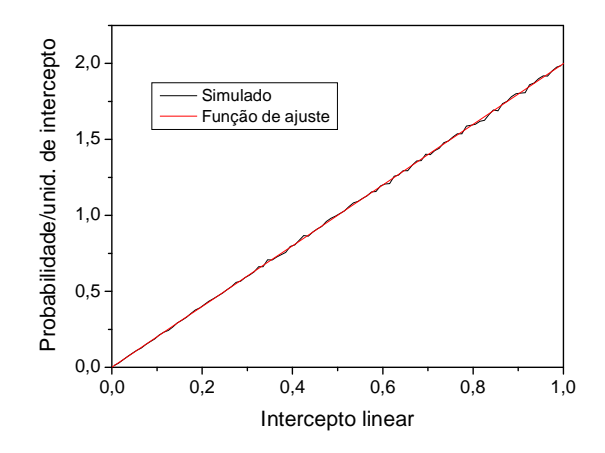

**Figura 3.2.** Gráfico da distribuição e respectivo gráfico de ajuste para esfera usando interceptos de comprimento.

A distribuição de probabilidade será:

$$
\rho(x) = 2x
$$

A probabilidade acumulada é determinada por:

$$
\Theta(x) = \int_0^x 2x \, dx = x^2.
$$

A informação necessária para calcular a tabela de probabilidade é a probabilidade acumulada  $\Theta$ . Sabendo-se destas probabilidades calculadas a partir da função de ajuste, é possível calcular a probabilidade para esferas de qualquer tamanho.

A probabilidade de obtenção de um intercepto cujo valor está entre 1/3 e 2/3 do diâmetro da esfera (o intercepto máximo é igual ao diâmetro da esfera) é obtida pela integral da distribuição neste intervalo. Para esferas de diâmetro dois, ou qualquer outro diâmetro, a probabilidade de se obter interceptos entre 1/3 e 2/3 do intercepto máximo é exatamente igual ao caso anterior da esfera de diâmetro unitário. Isto ocorre porque a forma da curva de distribuição depende apenas da forma do grão e não de seu volume. Isto permite determinar as probabilidades para corpos de qualquer tamanho, usando a distribuição para corpos de um só tamanho.

Grãos esféricos de diâmetro  $\Phi$  geram interceptos de no máximo este valor. Seja  $L_M(\Phi)$  o intercepto máximo de uma esfera de diâmetro  $\Phi$ ,  $L_M(1)$  o intercepto máximo de uma esfera de diâmetro unitário e  $\beta$  o fator de conversão. Aplicando a conversão entre escala de intercepto de uma esfera de diâmetro unitário e a de diâmetro qualquer obtem-se:

$$
\beta = \frac{L_M(\Phi)}{L_M(1)} = L_M(\Phi)
$$

Por exemplo:

- A probabilidade de grãos de diâmetro 3 gerar intercepto entre 0 e 0,3: para grãos deste tamanho, o fator de conversão é  $\beta = 3$ . O intervalo [0; 0,3] equivalente para esfera de diâmetro unitário é [0; 0,1]. Assim, esta probabilidade é  $x^2\Big|_0^{0.1}$  $x^2\Big|_0^{0.0} = 0.01$ 

- A probabilidade de grãos de diâmetro 2,7 gerar intercepto entre 1,2 e 1,5: o fator de conversão é  $\beta = 2.7$ . O intervalo equivalente para esfera de diâmetro unitário é [0,4444; 0,5555] e a probabilidade é  $x^2\Big|_{0.000}^{0.5555}$  $x^2\Big|_{0.4444}^{0.05555} = 0.11111$ 

# **3.3. Determinação da distribuição de probabilidades para interceptos de área de seção de esferas**

Adota-se o mesmo procedimento usado com interceptos lineares para determinar a tabela de probabilidades para a área de seção de esferas. Determina-se as funções de ajuste para a distribuição de probabilidades de área para a esfera de diâmetro unitário. Este caso é mais trabalhoso, pois como será visto, deve-se trabalhar com três funções de ajustes em intervalos adjacentes.

Usando o simulador estático de Zeferino fez-se uma simulação de intercepto de área para esferas de diâmetro unitário (figura 3.3), em um total de 10<sup>6</sup> interceptos de área, distribuídos em 100 classes de interceptos.

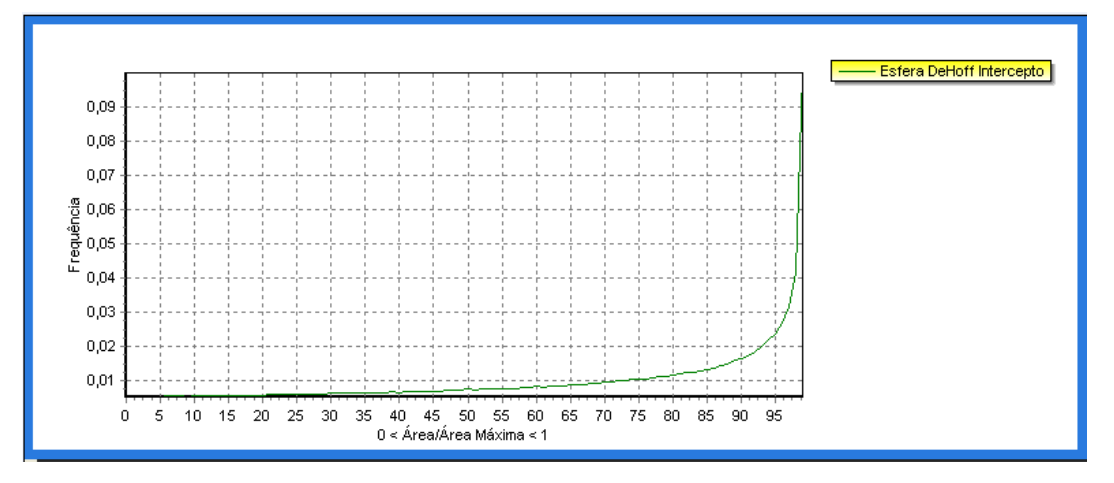

**Figura 3.3.** Simulação de intercepto de área para esferas de diâmetro unitário (simulador estático de Zeferino).

O valor máximo de área de intercepto é  $A_{Max} = \pi \frac{d^2}{4}$  $\frac{a}{4}$  onde o diâmetro "d" é unitário, neste caso. A largura da classe é o intercepto de área máxima por cem. Os valores

centrais de cada classe são determinados como no caso do intercepto de comprimento. A probabilidade de cada classe é a freqüência absoluta dividida por um milhão, dividida pela largura da classe.

Para o cálculo da distribuição de probabilidades para a esfera com interceptos de área foi determinada as funções de ajustes. As funções f1; f2 e f3 são:

f1=  $0,66853x + 0,61429$ 

$$
f2 = -16275,59381 + 204574,9849x - 1094984x^{2} + 3235460,1652x^{3} - 5700046,25721x^{4} + 5987800,08186x^{5} - 3473152x^{6} + 858232,5688x^{7}
$$
  

$$
f3 = 939,98495x - 721,88662
$$

O gráfico da distribuição simulada e respectivos gráficos de funções de ajuste estão na figura 3.4 .

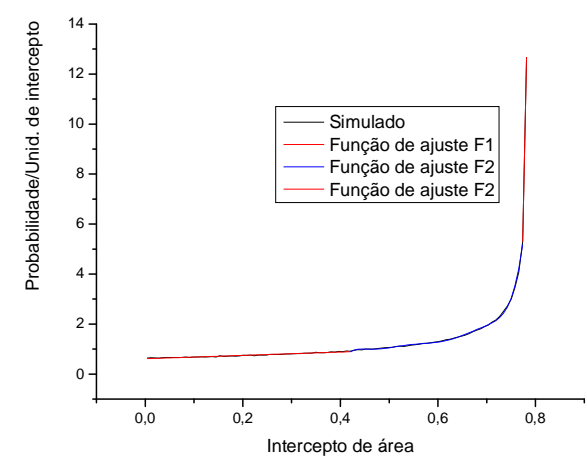

**Figura 3.4.** Gráfico da distribuição e respectivo gráfico de ajuste para esfera usando interceptos de área.

Calculando-se a integral das funções f1, f2 e f3 obtem-se as respectivas funções de probabilidades acumuladas Θ1, Θ 2 e Θ3, que são usadas para montar a tabela de probabilidades.

$$
\Theta1(x) = 0,66853\frac{x^2}{2} + 0,61429x
$$
  
\n
$$
\Theta2(x) = -16275,59381x + 204574,9849\frac{x^2}{2} - 1094984\frac{x^3}{3} + 3235460,1652\frac{x^4}{4} - 5700046,25721\frac{x^5}{5} + 5987800,08186\frac{x^6}{6} - 3473152\frac{x^7}{7} + 858232,5688\frac{x^8}{8}
$$
  
\n
$$
\Theta3(x) = 939,98495\frac{x^2}{2} - 721,88662x
$$

A área máxima de seção para uma esfera de diâmetro  $\Phi$  é dada por 2  $(\Phi)$  :  $A_M(\Phi) = \pi \frac{\Phi^2}{4}.$ 

O fator de conversão é dado por 2 2  $\frac{(\Phi)}{(\Phi)} = \frac{\frac{\pi}{4}}{1^2}$  $(1) \t 1^1$ 4 *M M A A* π  $_{\beta}$ π Φ  $=\frac{A_M(\Phi)}{A}=\frac{\pi}{\sigma^2}=\Phi^2$ . Supondo que em uma

estrutura, a maior área de seção medida vale 7,06858. Obviamente, não se tem uma precisão tão grande assim na prática. Fazendo-se agora uma divisão deste intervalo em dez classes de área de seção. A largura da classe é  $\Delta = \frac{7.06858}{100} = 0.706858$ 10  $\Delta = \frac{7.666556}{10} = 0.706858$ . Com isto, determina-se as dez classes de área de seção. O maior valor da área de seção será assumido como gerado pelo grão de maior tamanho. Assim, uma seção de área 7,06858 é gerada por uma esfera de diâmetro  $\Phi$ =3. Divide-se este intervalo em dez classes de diâmetro de partícula. A largura da classe é  $\Delta = \frac{3}{10} = 0.3$ 10  $\Delta = \frac{3}{10} = 0.3$ .

Como existem três funções de ajuste para a distribuição de área, determina-se os intervalos de validade para cada função de ajuste para cada tamanho de esfera. Isto é possível através do fator de conversão baseada na esfera de diâmetro unitário:

|          | Fator de  |    |                                                      |                |                   |                |                   |
|----------|-----------|----|------------------------------------------------------|----------------|-------------------|----------------|-------------------|
| Diâmetro | conversão | F1 |                                                      | F <sub>2</sub> |                   | F <sub>3</sub> |                   |
| 0,3      | 0,09      |    | 0 0,037817                                           | 0,037817       | 0,069626          | 0,069626       | 0,070686          |
| 0,6      | 0,36      |    | $0 \quad 0,151268$                                   |                | 0,151268 0,278502 |                | 0,278502 0,282743 |
| 0,9      | 0,81      |    | $0$ 0,340352 0,340352 0,62663                        |                |                   |                | 0,62663 0,636172  |
| 1,2      | 1,44      |    | $0$ 0,605071   0,605071 1,114008   1,114008 1,130973 |                |                   |                |                   |
| 1,5      | 2,25      |    | 0 0,945423 0,945423 1,740638 1,740638 1,767146       |                |                   |                |                   |
| 1,8      | 3,24      |    | 0 1,361409 1,361409 2,506519 2,506519 2,54469        |                |                   |                |                   |
| 2,1      | 4,41      |    | 0 1,853029 1,853029 3,411651 3,411651 3,463605       |                |                   |                |                   |
| 2,4      | 5,76      |    | 0 2,420283 2,420283 4,456034 4,456034 4,523892       |                |                   |                |                   |
| 2,7      | 7,29      |    | 0 3,063171 3,063171 5,639668 5,639668 5,725551       |                |                   |                |                   |
| 3        | 9         |    | 0 3,781692 3,781692 6,962553 6,962553 7,068582       |                |                   |                |                   |
| 1        | 1         |    | $0$ 0,420188 0,420188 0,773617 0,773617 0,785398     |                |                   |                |                   |

Veja tabela 3.1 com fator de conversão quando usado interceptos de área: **Tabela 3.1:** Tabela com fator de conversão para esfera quando usado interceptos de área.

Nos exemplos foi feito os cálculos de probabilidades Pij para esferas usando interceptos de seção:

Exemplo 1: Para tamanho de grão 2,7.

- As classes de interceptos 1, 2, 3 e 4 estão contidas no intervalo de validade da função de ajuste f1, que se estende de 0 a 3,781692. O intervalo equivalente a esta classe de área de seção em esferas de diâmetro unitário é [0; 0,420188]. A integral da função f1 para esfera unitária é dada por  $\Theta$ 1(x) = 0,66853x<sup>2</sup>/2 + 0,61429x. A probabilidade para a classe 1 será dada por Θ1(0,420188) - Θ1(0) = 0,062706. O mesmo deve ser feito para as classes 2, 3 e 4.
- A classe de intercepto 5 esta contida no intervalo [2,827433; 3,063171] e [3,063171; 3,534292] das funções f1 + f2. O intervalo equivalente a esta classe de área de seção em esferas de diâmetro unitário é [0,387850; 0,420188] e [0,420188; 0,484813]. A probabilidade para a classe 5 será dada por Θ1(0,420188) –  $\Theta$ 1(0,387850) +  $\Theta$ 2(0,484813) –  $\Theta$ 2(0,420188) = 0,09251.
- As classes de interceptos 6 e 7 estão contidas no intervalo da função de ajuste f2.
- A classe de intercepto 9 está contida no intervalo da função de ajuste f3.
- Para as demais células foi seguido o mesmo raciocínio.

Existem casos em que todo o intervalo da classe de área de seção é superior ao valor máximo da área de seção que uma esfera de determinado valor pode gerar, então a probabilidade de se gerar uma área naquela classe por uma esfera daquele tamanho é zero. Isto acontece, por exemplo, a partir da segunda classe de área de seção para a esfera de diâmetro 0,3. Para uma esfera deste tamanho, o valor máximo de área de seção é 0,070686. Isto significa que todas as áreas de seção produzidas por uma esfera deste tamanho estão na primeira classe, ou seja, a probabilidade da primeira classe é um. As probabilidades das demais classes são nulas.

Pode-se usar o mesmo argumento para determinar as probabilidades nulas em esferas de outros tamanhos.

#### **3.4.Implementação de software para determinação de tabelas de probabilidades**

A rotina de determinação da tabela de probabilidades apresentada nas seções 3.2 e 3.3 foram implementadas em um software desenvolvido em Java. Este programa apresenta como resultado uma tabela de probabilidades de intercepto linear e de uma tabela de probabilidades de área de seção a partir de informações inseridas pelo usuário. O programa está desenvolvido para a forma esférica de grão, então o usuário tem duas opções de tabela de probabilidades uma para intercepto linear outra para intercepto de área de seção. Feita essa opção, deve-se inserir o valor do intercepto linear ou de área de seção máximo observado. Deve-se também inserir o número de classes de tamanho de grão e número de classes de intercepto que se deseja trabalhar (sendo que esses dois valores devem ser iguais). Por fim pede-se para gerar a tabela de probabilidades, tendo-se a opção de exportar os dados diretamente para o Excel.

A figura 3.5 ilustra a tabela de probabilidades para a esfera com interceptos de comprimento 3 distribuída em 10 classes de intercepto desenvolvida pelo software de unfolding implementado.

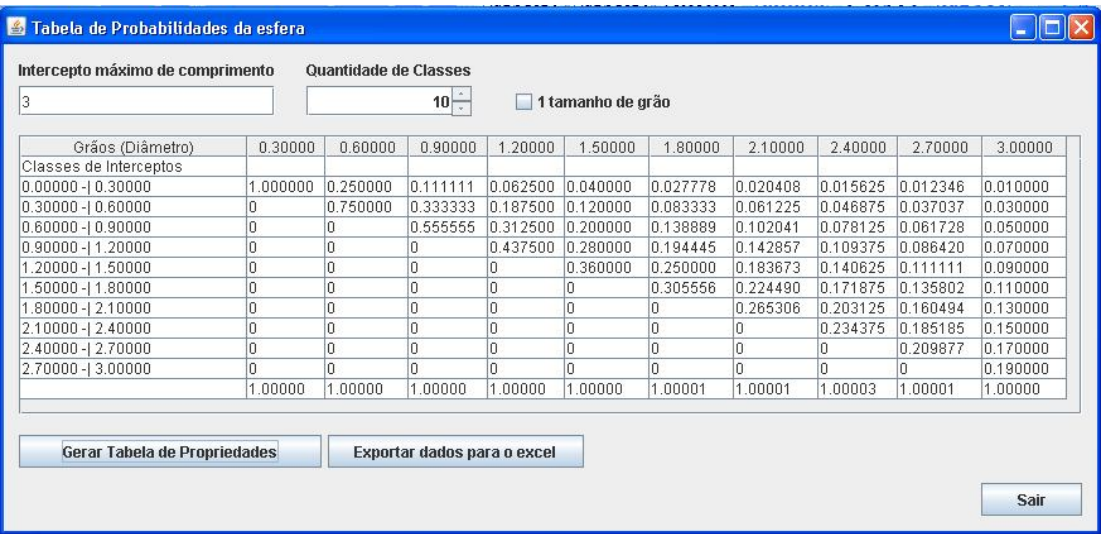

**Figura 3.5**.Tabela de probabilidades para a esfera com interceptos de comprimento pelo software de unfolding implementado.

A figura 3.6 ilustra a tabela de probabilidades para a esfera com interceptos de área de seção 3 distribuída em 10 classes de intercepto desenvolvida pelo software de unfolding implementado.

| Intercepto máximo de Seção<br>3 |          | <b>Classes de Intercepto</b><br>$10 -$ |          | 1 tamanho de grão |          |          |          |          |          |          |
|---------------------------------|----------|----------------------------------------|----------|-------------------|----------|----------|----------|----------|----------|----------|
|                                 |          |                                        |          |                   |          |          |          |          |          |          |
| Grãos (Diâmetro)                | 0.20     | 0.39                                   | 0.59     | 0.78              | 0.98     | 1.17     | 1.37     | 1.56     | 1.76     | 1.95     |
| Interceptos de área             |          |                                        |          |                   |          |          |          |          |          |          |
| $0.000000 - 0.300000$           | 1.007269 | .007269                                | 1.007269 | 0.388176          | 0.224609 | 0.150545 | 0.106537 | 0.080933 | 0.062578 | 0.050580 |
| $0.300000 - 10.600000$          |          |                                        | In       | 0.619093          | 0.322916 | 0.183638 | 0.123560 | 0.091122 | 0.068839 | 0.054747 |
| $0.600000 - 1.0.900000$         | O        | í0.                                    | ١o       | 0                 | 0.459745 | 0.260632 | 0.144813 | 0.101312 | 0.075100 | 0.058913 |
| $0.900000 - 1.200000$           | Л        | n                                      | l0       |                   | n        | 0.412454 | 0.191463 | 0.116895 | 0.081361 | 0.063080 |
| 1,500000<br>$1.200000 -$        | 0        | 0                                      | 10       |                   | 10       | 0        | 0.440896 | 0.146777 | 0.092215 | 0.067247 |
| $1.500000 -1$<br>1.800000       | O        | 0                                      | ١o       | o                 | lū       | In       | o        | 0.223815 | 0.110080 | 0.075304 |
| $1.800000 -$<br>2.100000        |          |                                        | lo       |                   | İΟ       | In       | 0        | 0.246415 | 0.139041 | 0.086250 |
| $2.100000 -$<br>2,400000        | 0        | IO.                                    | lo.      | n                 | O        | In       | n        | n        | 0.253576 | 0.100595 |
| 2.400000 - 2.700000             | Л        | n                                      | ۱o       |                   | n        | In       | o        |          | 0.124480 | 0.135352 |
| 2.700000 - 3.000000             |          |                                        |          |                   |          |          |          |          |          | 0.315202 |
|                                 | 1.007269 | 1.007269                               | 1.007269 | 1.007269          | 1.007270 | 1.007269 | 1.007269 | 1.007269 | 1.007270 | 1.007270 |

**Figura 3.6.** Tabela de probabilidades para a esfera usando interceptos de área pelo software de unfolding implementado.

#### **3.5. Implementação do software de unfolding**

Foi desenvolvido programa que realiza a rotina de minimização do chi-quadrado assim como descrito na seção 2.8. Este software, implementado em Java, funciona acoplado ao software aqui também desenvolvido, que fornece as informações da tabela de probabilidades. A saída do programa é o resultado de unfolding, ou seja, a distribuição de tamanho de grãos desejada, com o número de classes informado.

O usuário, quando fizer a opção por unfolding no software, tem duas alternativas: ou realiza o unfolding com interceptos de comprimento ou com interceptos de seção de área. Feita essa escolha, deve-se inserir o valor do intercepto linear ou de área de seção máximo observado. Deve-se também inserir o número de classes de tamanho de grão e número de classes de intercepto que se deseja trabalhar (sendo que esses dois valores devem ser iguais). Com esses dados determinados, pede-se para gerar a tabela que deve ser preenchida com os números de interceptos por unidade de comprimento ou por unidade de área, conforme o caso que se esteja trabalhando. Pede-se então para calcular o número de grãos por unidade de volume  $(N_V)$ , esse é o resultado de unfolding. Para obter a distribuição do número de grãos de uma dada estrutura, deve-se inserir o volume da estrutura.

A figura 3.7 ilustra o unfolding para a esfera com interceptos de comprimento máximo 10 distribuídos em 10 classes de intercepto, desenvolvida pelo software de unfolding implementado.

|                     | Intercepto máximo de comprimento | Quantidade de classes Volume da estrutura |                    |                 |
|---------------------|----------------------------------|-------------------------------------------|--------------------|-----------------|
| 10                  |                                  | $10 -$<br>1000                            |                    |                 |
|                     | Classes de tamanho               | (NL)i                                     | (NV)i              | Número de grãos |
| 1                   | $0.00 + 1.00$                    | 0.776                                     | 0.0269             | 27              |
| $\overline{2}$      | $1.00 - 2.00$                    | 2.263                                     | 0.0666             | 67              |
| 3                   | $2.00 + 3.00$                    | 3.511                                     | 0.1210             | 121             |
| $\overline{4}$      | $3.00 + 4.00$                    | 4.25                                      | 0.1761             | 176             |
| $\overline{5}$      | $4.00 + 5.00$                    | 4.22                                      | 0.1996             | 200             |
| 6                   | $5.00 + 6.00$                    | 3.434                                     | 0.1761             | 176             |
| $\overline{7}$      | $6.00 + 7.00$                    | 2.262                                     | 0.1210             | 121             |
| $\bf 8$             | $7.00 + 8.00$                    | 1.184                                     | 0.0648             | 65              |
| $\overline{9}$      | $8.00 + 9.00$                    | 0.477                                     | 0.0270             | 27              |
| 10                  | $9.00 + 10.00$                   | 0.131                                     | 0.0088             | $\overline{9}$  |
| $\overline{\Sigma}$ |                                  | 22.508                                    | 0.9879000000000001 | 989.0           |
|                     |                                  |                                           |                    |                 |
|                     |                                  |                                           |                    |                 |

**Figura 3.7.**Unfolding para a esfera com interceptos de comprimento desenvolvida pelo software de unfolding implementado.

# **3.6.Teste do programa de unfolding usando distribuições teóricas de intercepto linear e de área de seção**

Para verificar a eficiência do programa de unfolding imagina-se distribuições de tamanhos de grãos esféricos e, usando as expressões estereológicas, determina-se as distribuições de intercepto por unidade de comprimento ou as distribuições de interceptos por unidade de área.

Fundamentalmente, para determinar a distribuição de interceptos por unidade de comprimento teórico, deve-se usar a equação:

$$
\sum_j^R N_L^{ij} = \sum_j^R P_{ij} \overline{A_j'} N_V^j
$$

onde o número de grãos por unidade de volume  $N_V^j$  representa as distribuições de tamanhos de grãos esféricos imaginado. A partir dessa informação é possível a determinação da área projetada média  $\overline{A}'_j$  . As probabilidades  $P_{ij}$  são os resultados obtidos com o software de probabilidades. Finalmente temos o número de interceptos por unidade

de comprimento  $N_L^{ij}$ que são os valores teóricos que se inseridos no software de unfolding determinam o número de grãos por unidade de volume e tais resultados serão confrontados com o número de grão imaginados. Para assim testar a eficiência e precisão do programa unfolding implementado.

Para determinar a distribuição de intercepto por unidade de área teórico, deve-se usar a equação:

$$
\sum_{j}^{R} N_A^{ij} = \sum_{j}^{R} P_{ij} \overline{H'}_j N_V^j
$$

e seguir o mesmo procedimento adotado para interceptos por unidade de comprimento teórico.

# **3.7. Teste do programa de unfolding usando distribuições simuladas de intercepto linear e de área de seção**

Para a determinação de interceptos linear e de área de seção por simulação, foi usado o programa de simulação dinâmica de Zeferino desenvolvido em um ambiente de programação geral adotado (Delphi) que simula uma estrutura com composição e distribuição de grãos previamente definidos como ilustra a figura 3.8.

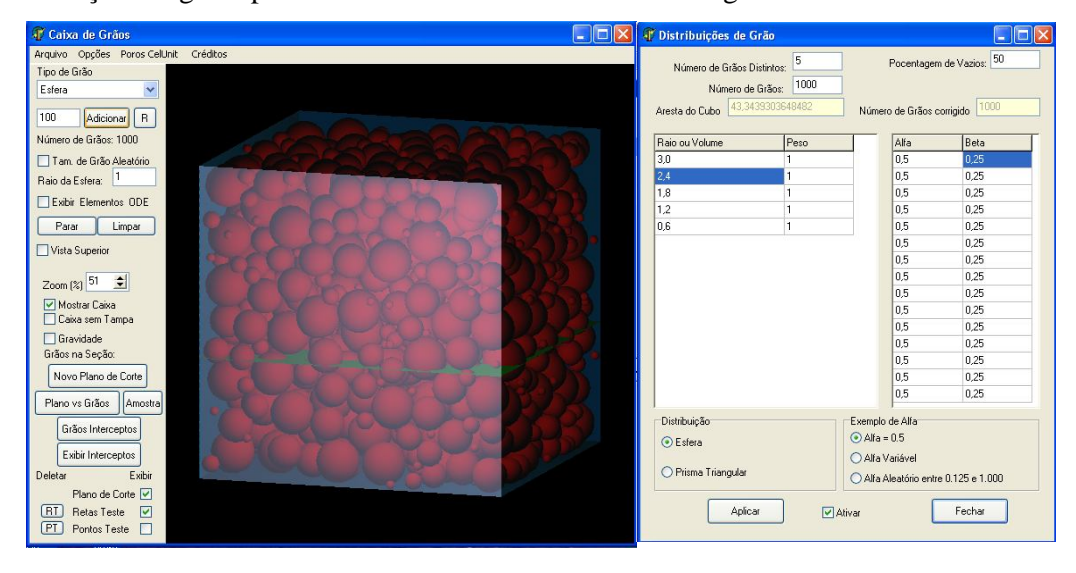

**Figura 3.8**.Caixa contendo grãos previamente definidos pelo software de simulação dinâmica de Zeferino.

O software de simulação dinâmico fornece planos de corte e insere linhas de teste nesses planos na quantidade desejada. O programa fornece ainda uma lista de valores numéricos determinados algebricamente. Esses valores são uma lista de interceptos lineares e também uma lista de interceptos de área de seção, ilustrados na figura 3.9.

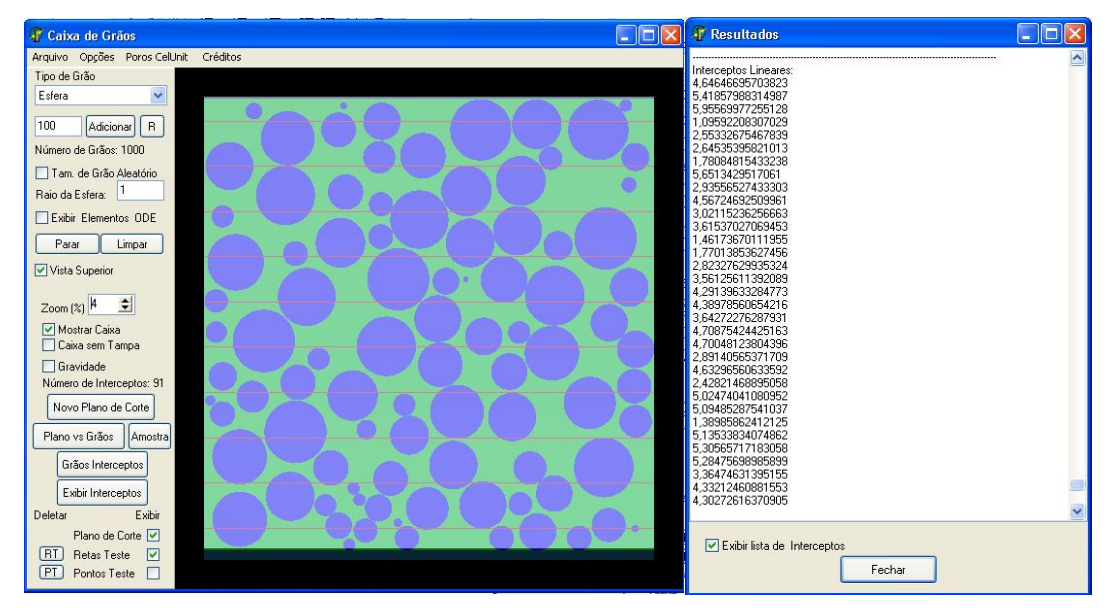

**Figura 3.9**.Exemplo de linhas de teste e saída dos valores numéricos determinados para interceptos pelo software de simulação dinâmica de Zeferino.

Os interceptos são agrupados em classes de tamanho de interceptos obtendo-se as freqüências correspondentes. De posse desses dados determina-se o número de interceptos por unidade de comprimento  $(N_L)$ , dividindo-se a freqüência de cada classe pelo comprimento total das retas de teste. Procedimento semelhante é feito para a obtenção do número de interceptos por unidade de área  $(N_A)$ .

O número de interceptos por unidade de comprimento ou o número de interceptos por unidade de área serão os valores que inseridos no software de unfolding implementado determinarão o número de grãos por unidade de volume. Estes resultados serão confrontados com o número de grãos simulados inicialmente no software dinâmico de Zeferino, para assim testar a eficiência e precisão do programa unfolding implementado.

#### **4.RESULTADOS E DISCUSSÃO**

#### **4.1. Introdução**

Neste capítulo são apresentados resultados de unfolding quando usado interceptos de comprimento e quando usando interceptos de área de seção. Os resultados do unfolding são comentados e comparados com os valores teóricos e com valores simulados no software dinâmico de Zeferino.

### **4.2. Resultado de unfolding de distribuição de intercepto linear teórico**

As tabelas 4.1; 4.2 e 4.3 apresentam resultados de três testes teóricos de unfolding. Três distribuições de tamanho de grãos foram imaginadas. Cada uma delas possui 10 classes de tamanho de grão. A densidade de grãos de cada classe é indicada na segunda coluna da esquerda para a direita. A distribuição de intercepto linear correspondente àquela distribuição é indicada na terceira coluna. A quarta coluna mostra o resultado de unfolding e a coluna mais à direita mostra a diferença entre o resultado do unfolding e a distribuição sugerida. A Tabela 4.1 corresponde a uma distribuição de tamanho constante. A Tabela 4.2 corresponde a uma distribuição de tamanho de grãos linear crescente e a Tabela 4.3 representa uma distribuição de tamanho de grãos normal ou gaussiana.

| Tamanho | $(N_v)$ j | $(N_L)$ i | $(N_v)$ j        |                                         |
|---------|-----------|-----------|------------------|-----------------------------------------|
| de grão | Teórico   | Teórico   | <b>Unfolding</b> | $(N_v)$ j Unfolding – $(N_v)$ j Teórico |
|         | 0,1       | 0,7854    | 0,09999          | $-0,00001$                              |
| 2       | 0,1       | 2,120572  | 0,10005          | 0,00005                                 |
| 3       | 0,1       | 3,141591  | 0,10005          | 0,00005                                 |
| 4       | 0,1       | 3,848451  | 0,10005          | 0,00005                                 |
| 5       | 0,1       | 4,241148  | 0,10005          | 0,00005                                 |
| 6       | 0,1       | 4,319689  | 0,10005          | 0,00005                                 |
| 7       | 0,1       | 4,084071  | 0,10005          | 0,00005                                 |
| 8       | 0,1       | 3,534291  | 0,10005          | 0,00005                                 |
| 9       | 0,1       | 2,670357  | 0,10005          | 0,00005                                 |
| 10      | 0,1       | 1,492257  | 0,10005          | 0,00005                                 |

**Tabela 4.1.** Comparação de  $(N_v)$ j teóricos (distribuição constante) com  $(N_v)$ j unfolding

| Tamanho<br>de grão | $(N_V)$ j<br>Teórico | $(N_L)$ i<br>Teórico | $(N_v)$ j<br>unfolding | $(N_v)$ j Unfolding – $(N_v)$ j Teórico |
|--------------------|----------------------|----------------------|------------------------|-----------------------------------------|
|                    | 0,1                  | 4,319707             | 0,0996                 | $-0,0004$                               |
| 2                  | 0,2                  | 12,72343             | 0,2001                 | 0,0001                                  |
| 3                  | 0,3                  | 20,42034             | 0,3001                 | 0,0001                                  |
| 4                  | 0,4                  | 26,93916             | 0,4002                 | 0,0002                                  |
| 5                  | 0,5                  | 31,80861             | 0,5003                 | 0,0003                                  |
| 6                  | 0,6                  | 34,55751             | 0,6003                 | 0,0003                                  |
| 7                  | 0,7                  | 34,71461             | 0,7004                 | 0,0004                                  |
| 8                  | 0,8                  | 31,80862             | 0,8004                 | 0,0004                                  |
| 9                  | 0,9                  | 25,36839             | 0,9004                 | 0,0004                                  |
| 10                 |                      | 14,92257             | 1,0005                 | 0,0005                                  |

Tabela 4.2: Comparação de (N<sub>V</sub>)j teóricos (distribuição crescente) com (N<sub>V</sub>)j unfolding.

**Tabela 4.3.** Comparação de (NV)j teóricos ( distribuição normal) com (NV)j unfolding.

| Tamanho        | $(N_v)$ j | $(N_L)$ i | $(N_v)$ j |                                         |
|----------------|-----------|-----------|-----------|-----------------------------------------|
| de grão        | teórico   | Teórico   | unfolding | $(N_v)$ j Unfolding – $(N_v)$ j Teórico |
|                | 0,026995  | 0,774231  | 0,026935  | $-0,000060$                             |
| $\overline{2}$ | 0,064759  | 2,259078  | 0,064800  | 0,000041                                |
| 3              | 0,120985  | 3,510832  | 0,12098   | $-0,000005$                             |
| 4              | 0,176033  | 4,250008  | 0,176031  | $-0,000002$                             |
| 5              | 0,199471  | 4,219996  | 0,199474  | 0,000003                                |
| 6              | 0,176033  | 3,434471  | 0,176031  | $-0,000002$                             |
| 7              | 0,120985  | 2,261592  | 0,120984  | $-0,000001$                             |
| 8              | 0,064759  | 1,184205  | 0,064757  | $-0,000002$                             |
| 9              | 0,026995  | 0,477455  | 0,026994  | $-0,000001$                             |
| 10             | 0,008764  | 0,130784  | 0.008764  | 0,000000                                |

Os resultados de unfolding mostrados nas tabelas são apresentados nos gráficos traçados nas Figuras 4.1, 4.2 e 4.3, respectivamente. As figuras mostram as distribuições imaginadas e os respectivos valores de unfolding. Observa-se que os valores de Unfolding estão coincidindo em quase totalidade com os valores teóricos.

Demonstra-se com esses resultados que a rotina de minimização calcula exatamente o mínimo do chi-quadrado. Isto pode ser verificado pelos resultados de unfolding com distribuições teóricas.

Torna-se importante observar que a simulação com valores teóricos está livre de desvios estatísticos, o que faz com que os resultados sejam considerados ótimos.

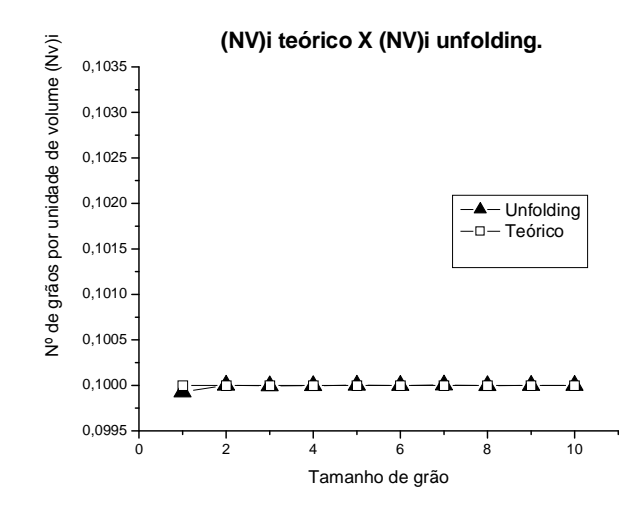

**Figura 4.1**.Gráfico comparativo entre o número de grãos por unidade de volume  $(N_v)$ j teórico e número de grãos por unidade de volume (Nv)j usando o programa Unfolding. Distribuição de tamanho de grãos constante.

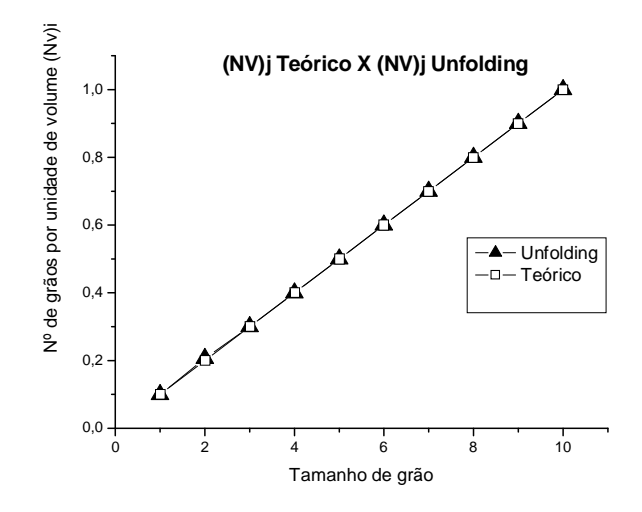

Figura 4.2. Comparativo entre o número de grãos por unidade de volume (N<sub>V</sub>)j teórico e número de grãos por unidade de volume (N<sub>V</sub>)j usando o programa Unfolding. Distribuição de tamanho de grãos crescente.

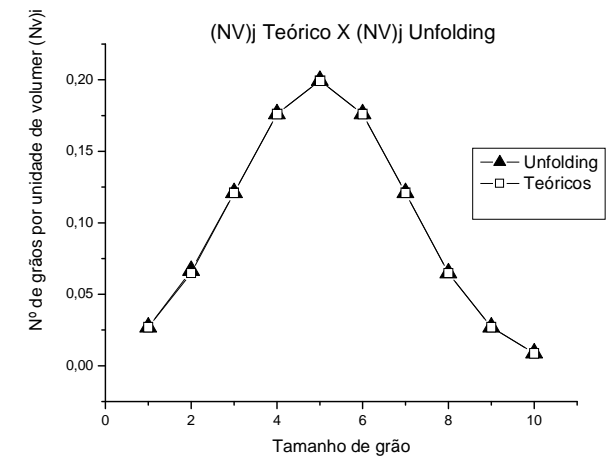

**Figura 4.3.**Comparativo entre o número de grãos por unidade de volume (N<sub>V</sub>)i teórico e número de grãos por unidade de volume (Nv)i usando o programa Unfolding. Distribuição de tamanho de grãos normal ou gaussiana.

#### **4.3. Resultado de unfolding de distribuição de intercepto linear simulado**

Os resultados a seguir são do unfolding de distribuição de intercepto linear obtidos de uma simulação no simulador dinâmico desenvolvido por Zeferino. Na Tabela 4.4, a coluna mais à esquerda lista as classes da distribuição. A segunda coluna lista a população de intercepto de cada classe medida nas imagens das seções de corte da estrutura simulada. A terceira coluna é a distribuição de intercepto linear calculada a partir da coluna anterior. A quarta coluna corresponde à verdadeira distribuição de tamanho de grãos simulada. A quinta coluna é o resultado do unfolding da quarta coluna e a última coluna dá a diferença entre os resultados reais e os resultados de unfolding para ilustrar a precisão do método neste caso.

A Figura 4.4 mostra as curvas de distribuição de tamanho de grão simulada e a distribuição obtida no unfolding. Nota-se que os resultados de unfolding oscilam em torno dos valores reais, com exceção da primeira classe, em que os dois valores são muito distintos.

**Tabela 4.4.** Comparação de  $(N_v)$ j simulado com  $(N_v)$ j unfolding, para 5 classes de tamanho, usando interceptos de comprimento.

| Classes     | Frequência  |           |           |           |                                           |
|-------------|-------------|-----------|-----------|-----------|-------------------------------------------|
| de          | de          |           | $(N_v)$ j | $(N_V)$ j |                                           |
| interceptos | interceptos | $(N_1)$ i | Observado | Unfolging | $(N_v)$ j Observado - $(N_v)$ j Unfolding |
| $0$   -- 1  | 227         | 0,017459  | 0,0024    | 0,0059    | $-0,0035$                                 |
| $1  -2 $    | 420         | 0,032303  | 0,0024    | 0,0022    | 0,0002                                    |
| $2  -3 $    | 541         | 0,041609  | 0,0024    | 0,0024    | $\Omega$                                  |
| $3$   $-4$  | 506         | 0,038917  | 0,0024    | 0,0023    | 0,0001                                    |
| $4$   $-5$  | 341         | 0,026227  | 0,0024    | 0,0026    | $-0,0002$                                 |

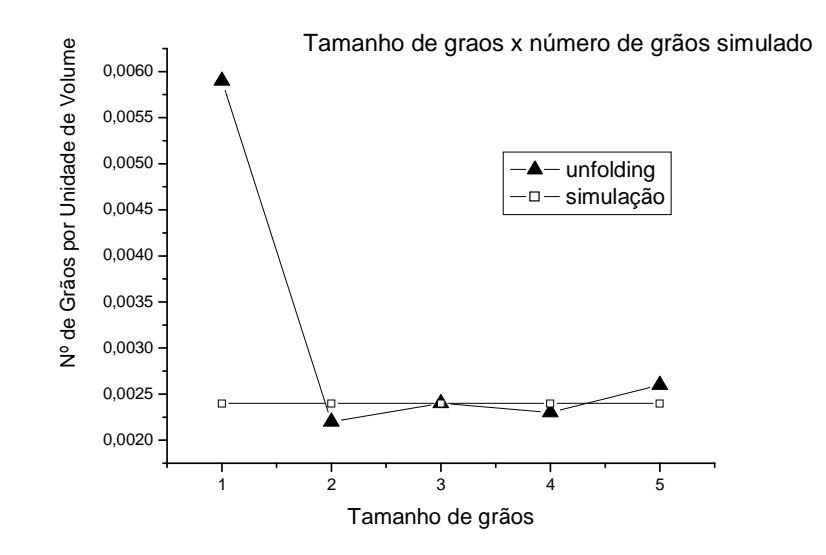

Figura 4.4. Comparativo entre o número de grãos por unidade de volume (N<sub>V</sub>)j Simulado e número de grãos por unidade de volume (N<sub>V</sub>)j, para 5 classes de tamanho, para esferas usando interceptos de comprimento.

Resultado de unfolding com 10 classes de tamanho de grãos com gráfico comparativo na tabela 4.5 e respectiva figura 4.5.

Tabela 4.5. Comparação de (N<sub>V</sub>)j simulado com (N<sub>V</sub>)j unfolding, para 10 classes de tamanho usando interceptos de comprimento.

|             | Freqüência  |           |           |                  |                       |
|-------------|-------------|-----------|-----------|------------------|-----------------------|
| classes de  | de          |           | $(N_v)$ j | $(N_v)$ j        |                       |
| interceptos | interceptos | $(N_L)$ i | Observado | <b>Unfolging</b> | observado - unfolding |
| $0$   -- 1  | 61          | 0,004971  | 0,0015    | 0,0027           | $-0,0012$             |
| $1  - 2$    | 154         | 0,012551  | 0,0015    | 0,0037           | $-0,0022$             |
| $2 - 3$     | 191         | 0,015566  | 0,0015    | 0,0005           | 0,001                 |
| $3 - 4$     | 255         | 0,020782  | 0,0015    | 0,0023           | $-0,0008$             |
| $4 - 5$     | 253         | 0,020619  | 0,0015    | 0,0004           | 0,0011                |
| $5$  -- 6   | 293         | 0,023879  | 0,0015    | 0,0023           | $-0,0008$             |
| $6$   --7   | 243         | 0,019804  | 0,0015    | 0,0008           | 0,0007                |
| $7$   $-8$  | 235         | 0,019152  | 0,0015    | 0,0016           | $-0,0001$             |
| $8  - 9$    | 172         | 0,014018  | 0,0015    | 0,0014           | 0,0001                |
| $9$   -- 10 | 102         | 0,008313  | 0,0015    | 0,0015           | 0                     |

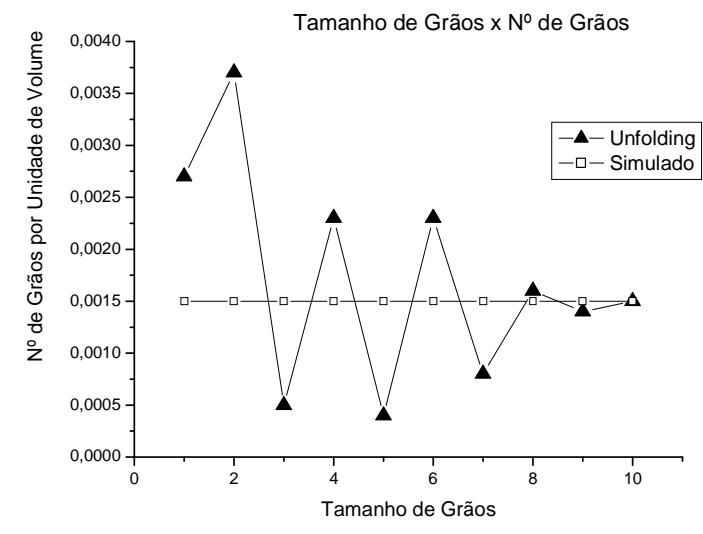

**Figura 4.5.**Comparativo entre o número de grãos por unidade de volume (N<sub>V</sub>)j Simulado e número de grãos por unidade de volume  $(N_V)$ j, para 10 classes de tamanho, para esferas usando interceptos de comprimento.

Comparados aos resultados do teste teórico estes resultados dos testes da simulação não foram tão precisos. A razão disso não é a eficiência do método de unfolding. O teste teórico já comprovou que ele é exato. A razão está na própria simulação e no procedimento de coleta de dados. O teste teórico supõe uma quantidade infinita de medições de intercepto. Somente assim as relações estereológicas utilizadas para obter a distribuição de interceptos são exatas.

Na simulação, uma quantidade finita de interceptos é coletada. Isso dá margem a que ocorram desvios estatísticos do caso real, como fica demonstrado pela variação encontrada nos resultados do unfolding em torno dos valores reais. Além disso, a distribuição de esferas dentro da caixa pode possuir gradientes de concentração de esferas de determinado tamanho, fazendo com que a população de determinadas classes de tamanho se desviasse do valor representativo de sua população. Isso pode explicar os valores muito diferentes encontrados para a classe primeira, na Fig. 4.4 e, primeira e segunda na Fig. 4.5.

Por ser exato, o software de unfolding aqui desenvolvido é capaz de avaliar o efeito de procedimentos feitos na medição real sobre os resultados encontrado.

Mesmo uma simulação altamente controlada como a de Zeferino não consegue ser perfeita. Já existem estudos para aumentar o número de grãos simulados; quando houver um software que consiga colocar um número maior de esferas dentro de uma caixa, então será possível obter melhores resultados.

#### **4.4. Unfolding de distribuição de área de seção**

A tabela 4.6 mostra os dados referentes ao unfolding de uma distribuição de área de intercepto para uma situação teórica de dois tamanhos de grãos, tendo cada classe de tamanho de grão, a mesma população. A coluna mais à esquerda mostra o tamanho de grão; a segunda coluna mostra a população real de cada tamanho de grão; a terceira coluna mostra a população de área de intercepto para cada classe, calculada teoricamente pela estereologia; a quarta coluna mostra o resultado do unfolding, que conseguiu determinar os resultados teóricos. A última coluna é a diferença entre o valor real e o valor determinado pela rotina de unfolding.

**Tabela 4.6.** Comparação de  $(N_v)$ j teórico com  $(N_v)$ j unfolding, para 2 classes de tamanho usando interceptos de área de seção.

| Tamanho<br>de grão | $(N_V)$ j<br>Teórico | $(N_L)$ i<br>Teórico | $(N_v)$ j<br>unfolding | $(N_v)$ j Unfolding – $(N_v)$ j Teórico |
|--------------------|----------------------|----------------------|------------------------|-----------------------------------------|
| 1,13               | 0.1                  | 0,178902             | 0.1                    |                                         |
| 2,26               | 0.1                  | 0,145137             | 0.1                    |                                         |

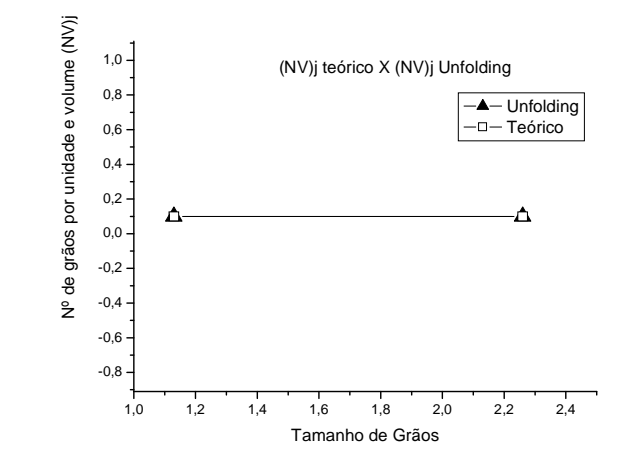

Figura 4.6. Comparativo entre o número de grãos por unidade de volume (N<sub>V</sub>)j teórico e número de grãos por unidade de volume  $(N_V)$ j para esferas usando interceptos de área

Com base na figura 4.6 verifica-se resultados ótimos, pois eram esperados os valores 0,1 e 0,1. E foram obtidos exatamente 0,1 e 0,1. Mas, infelizmente , para distribuições com mais de duas classes de tamanho, o programa não funciona.

O problema deve-se à equação  $X = (A^T A)^{-1} A^T Y$  que só tem solução se  $(A^T A)^{-1}$ puder ser determinado. O que se observa na figura 4.7 é que classes de tamanho maiores que dois geram matrizes não inversíveis.

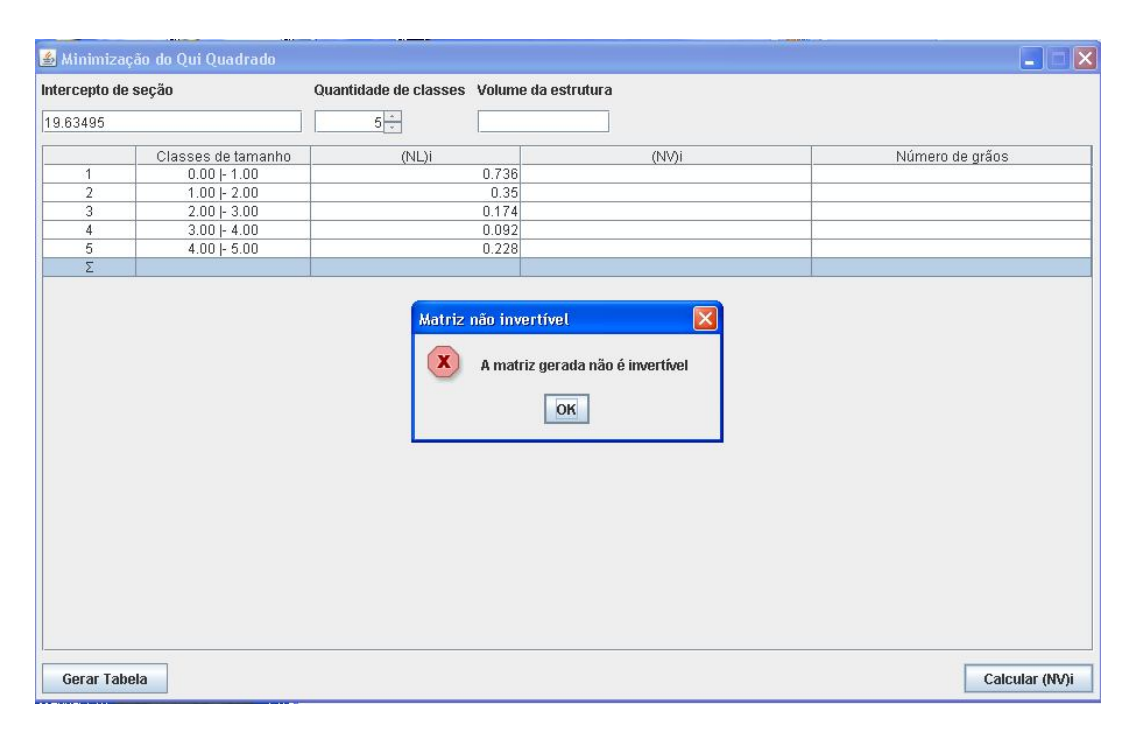

**Figura 4.7**. Unfolding para esferas usando interceptos de área sendo cinco classes de tamanho pelo software de unfolding

Para que a solução exista, é necessário que a matriz  $(A^T A)^{-1}$  possa ser calculada, isto é, é necessário que a matriz  $A<sup>T</sup>A$  seja não singular. Acontece que a matriz A é uma composição de  $P_{ij}$ .  $\overline{H}'_j$  como é visto na figura 4.8. Onde Pij são os valores da tabela de probabilidades ij para esferas usando interceptos de área e  $\bar{H}'j$  altura projetada média da esfera de tamanho j.

= ተ ተ ተ ܲଵ,<sup>ଵ</sup> *′*തതതܪ . <sup>ଵ</sup> ܲଵ,<sup>ଶ</sup> *′*തതതܪ . <sup>ଶ</sup> ܲଵ,<sup>ଷ</sup> *′*തതതܪ . <sup>ଷ</sup> … ܲଵ, . ܪതതത*′* ܲଶ,<sup>ଵ</sup> .ܪതതത*′* <sup>ଵ</sup> ܲଶ,<sup>ଶ</sup> . ܪതതത*′* <sup>ଶ</sup> ܲଶ,<sup>ଷ</sup> . ܪതതത*′* <sup>ଷ</sup> … ܲଶ, . ܪതതത*′* ܲଷ,<sup>ଵ</sup> *′*തതതܪ. <sup>ଵ</sup> ܲଷ,<sup>ଶ</sup> *′*തതതܪ . <sup>ଶ</sup> ܲଷ,<sup>ଷ</sup> *′*തതതܪ . <sup>ଷ</sup> … ܲଷ, . ܪതതത*′* . . . . . . . . . . . . ܲ,<sup>ଵ</sup> . ܪതതത*′*<sup>ଵ</sup> ܲ,<sup>ଶ</sup> . ܪതതത*′*<sup>ଶ</sup> ܲ,<sup>ଷ</sup> . ܪതതത*′*<sup>ଷ</sup> … ܲ, . ܪതതത*′* ተ ተ ተ

**Figura 4.8**. Matriz A como uma composição de  $P_{i,j}$  .  $\overline{H}_j^{\prime}$ 

A matriz de probabilidades de área de seção para esferas é singular na maioria dos casos, como pode ser visto na Figura 4.9. Então, a matriz de probabilidades contribui de forma substancial para que a matriz **A** seja não inversível. Como conseqüência, na maioria das vezes, usar a técnica de minimização do chi-quadrado pelo método matricial é inviável, pois envolve inversão de matriz. Outra técnica de minimização deve ser empregada para este caso.

#### S Tabela de Probabilidades da esfera

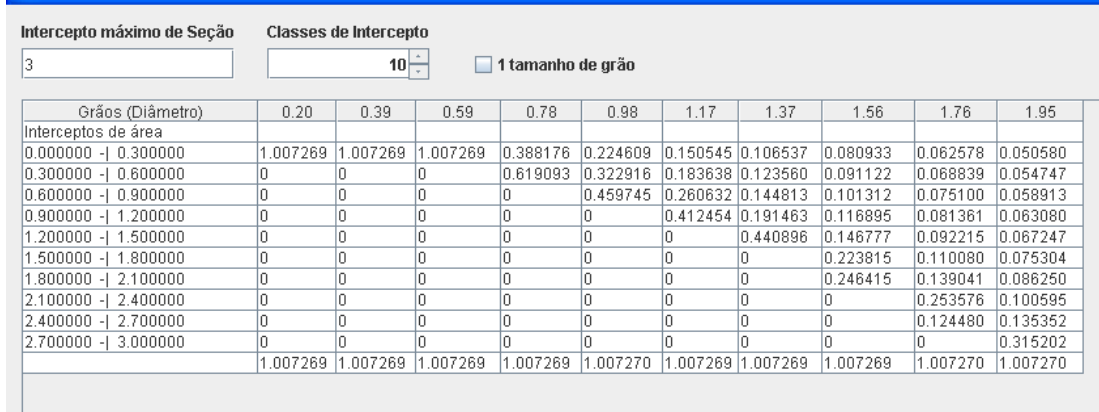

**Figura 4.9**.Matriz de probabilidades para esferas usando interceptos de área

### **5.CONCLUSÕES E SUGESTÕES**

A rotina de unfolding é pouco usada, pois as pessoas que poderiam usá-la não dominam todas as etapas do processo. Através deste trabalho, tem-se uma base para julgar a eficiência do procedimento de unfolding para determinação de distribuição de tamanho de grãos.

Foi implementado um software de unfolding e após os testes realizados e apresentados neste trabalho, enumera-se as seguintes conclusões:

- 1. Foi desenvolvida a rotina e o software para determinar a matriz de probabilidades para qualquer tamanho de intercepto máximo e com qualquer número de classes de tamanho de grão e de intercepto linear e de área de seção.
- 2. O resultado da engenharia reversa pode ser considerado positivo quando usado com interceptos de comprimento.
- 3. A simulação sofre desvios estatísticos gerados pela distribuição das esferas dentro da caixa e pelo posicionamento das linhas de teste em relação às esferas. Além do mais, o número de interceptos medidos também influencia os resultados.
- 4. Uma forma de encontrarmos resultados sem a influência estatística é usar os valores teóricos. Pois como foi observado, os resultados são considerados ótimos.
- 5. Os resultados obtidos com o unfolding quando se usa interceptos de área de seção não é considerado positivo, devido haver problemas de resolução na equação básica do programa.
- 6. Verificou-se que é possível usando as relações estereológicas, estimar o número de grãos em uma estrutura partindo de uma observação planar e usando interceptos de comprimento.

Como sugestões para trabalhos futuros podem ser citadas:

- a. Usar de outra forma de minimização do chi-quadrado para evitar o erro da matriz não inversível.
- b. Fazer o unfolding de grãos para outras formas geométricas.

### **6.REFERÊNCIAS**

ANDRÉN, H. (2001) **Microstructures of cemented carbides**. Materials and Design. 22:491-498.

BURITI, A.C. (2003**) Simulação de medidas de granulometria de WC em ligas de metal duro.** Tese (Doutorado em Ciências e Engenharia de Materiais) – Natal – RN, Universidade Federal do Rio Grande do Norte – UFRN.

BARROS NETO, BENÍCIO DE, SPACINO. SCARMINIO, Ieda. ROY, Edward Bruns. **Planejamento e otimização de experimentos**. 2º ed. Campinas, SP: Editora da UNICAMP, 1996.

LAY, David C. **Álgebra Linear e suas aplicações.** 2ª Ed. Rio de Janeiro, RJ. Editora LTC, 1999.

FRIEL, J.J. (2000) **Measurements. In: Practical guide to image analysis**. USA: ASM International, p. 101-128.

GILLE, G. SZESNY, B. DREYER, K. BERG. Van Den. SCHMIDT, H. GESTRICH, J. LEITNER, T. G. (2002) *Submicyon and ultrafine gyained hardmetals for microdyills and metal cutting inserts. International Journal of Refractory Metals & Hard Materials. 20:3 – 22*

HEBER, R.-P. SCHUBERT, W.-D. LUX, B. (2006) *Hardmetals with ''rounded'' WC grains. International Journal of Refractory Metals & Hard Materials***. Article in press.**

HIGGINS, M.D. (2000) **Measurement of crystal size distributions***. American Mineralogist.* 85: 1105-1116

ITIA (2003) *Cemented carbide***. London**, UK. Disponível em: http://www.itia.org.uk/tungsten/tungsten\_app\_cem.html. Acesso em: 10 ago. 2004.

MISSIAEN, J. M, LACKNER, A. SCHIMID, L. (2001**). Quantitative analysis of bimodal grain size distributions in WC-Co hard materials**. In: Proc. 15<sup>th</sup> International Plansee Seminar. Reutte, Austria. 2:252-266.

MONTGOMERY, Douglas C. **Estatística Aplicada à Engenharia**. 2ª Ed. Rio de Janeiro, RJ: Editora LTC, 2004.

PADILHA, A. F. AMBROZIO, Filho, F. (1985) **Técnicas de análise microestrutural. São Paulo.** Behar Editora (Hermus), 190p.

PRAKASH, L.J. (1995) *Application of fine grained tungsten carbide based cemented carbides. International Journal of Refractory Metals & Hard Materials*.13: 257–264.

ROEBUCK, B. MCCORMICK, N.J. DAY, A. BENNETT, E.G. (1999) **Measurement of WC grain size distribution**. NPL Report CMMT(A)140.

RUSS, J. DEHOFF, R. (1999) **Pratical Stereology**. 2ª ed. New York: Plenum Press, 307p.

SPRIGGS, G.E. (1995) *A history of fine grained hardmetal*. *Int. Journal of Refractory Metals & Hard Materials*. 13: 241-255.

UNDERWOOD, E.E. **Quantitative Stereology**. New York: Addison-Wesley Publishin Co., 1970.

UPADHYAYA, A. SARATHY, D. WAGNER, G. (2001) *Advances in sintering of hard metals***.** Materials and Design. 22:499-506.

SAHAGIAN, D.L. and PROUSSEVICH, A.A. (1998) **3D particle size distributions from 2D observations; stereology for natural applications**. Journal of Volcanology and Geotehermal Research, 84(3-4), 173-196.

ZEFERINO, Luiz Henrique (2006) **Simulação computacional de medidas estereológicas da fase dispersa de metal duro WC-Co** (Doutorado em Ciência e Engenharia de Materiais) – Campos dos Goytacazes-RJ, Universidade Estadual do Norte Fluminense-UENF.

YANG, J. KIM, D.Y. EUN, K.Y, **Determination of theree-dimensional grain size of solids**. Acta Met, Materialia. 43(8)(1995)3185-3199.

## **7.APÊNDICE**

# **7.1.Módulo responsável por gerar as tabelas de probabilidades para intercepto de comprimento .**

```
package interceptoComprimento.model;
import static java.lang.Math.pow;
import java.util.Vector;
public class Probabilidades {
       public Vector<String> produzirDiametroClasses(float diametro,int qtdeDiametros) 
{
              Vector<String> captions = new Vector<String>();
              final float FATOR = diametro / qtdeDiametros;
              for (int i = 1; i \leq qtdeDiametros; +i)
                     captions.add(String.format("%.5f", i * FATOR));
              return captions;
       }
       public Vector<Vector<String>> gerarProbabilidades(float diametro,
                     Vector<String> headers,int qtdeInterceptos,int qtdeClasses) {
              Vector<Vector<String>> content = new Vector<Vector<String>>();
              Vector<String> row = new Vector<String>();
              Vector<String> somatorio = new Vector<String>();
              Vector<Float> classeDiametro = new Vector<Float>();
              final float FATOR = diametro / qtdeInterceptos;
              for (String s : headers) {
                     classeDiametro.add(new Float(s));
              }
              somatorio.setSize(qtdeClasses+1);
              for(int i=1;i<somatorio.size();+i)
                     somatorio.set(i, "0.0");
              row.add("Classes de Interceptos");
              content.add(row);
              for (int i = 1; i <= qtdeInterceptos; ++i) {
                     float classeInferior = new Float(String.format("%.5f", i * FATOR -
FATOR));
                     float classeSuperior = new Float(String.format("%.5f", i * FATOR));
                     row = new Vector<String>();
                     String s = String.format("%.5f -| %.5f", classeInferior, 
classeSuperior);
                     row.add(s);
                     for (float classe : classeDiametro) {
                             if (classe >= classeSuperior) {
                                    double probabilidade = (pow(classeSuperior, 2) -
pow(classeInferior, 2))
                                    / pow(classe, 2);
                                    row.add(String.format("%f", probabilidade));
```

```
} else
                                    row.add("0");
                     }
                     row.trimToSize();
                     for(int j=1;j<qtdeClasses+1;++j){
                             somatorio.set(j,String.format("%.5f", 
Double.parseDouble(row.get(j)) + Double.parseDouble(somatorio.get(j))));
                      }
                     content.add(row);
              }
              content.add(somatorio);
              return content;
       }
}
```
## **7.2.Módulo responsável por gerar as tabelas de probabilidades para interceptos de área de seção**

```
package interceptoSecao.model;
import java.util.Vector;
import prisma12.comprimento.model.math.Intervalo;
public class Probabilidades {
      /*
       * Definição dos intervalos das funções para esfera de diâmetro unitário
       * 
       */
       private final Intervalo intervaloFuncao_01 = new Intervalo(0, 0.420188);
       private final Intervalo intervaloFuncao_02 = new Intervalo(0.420188,0.773617);
       private final Intervalo intervaloFuncao_03 = new 
Intervalo(0.77361719,0.785398163);
       private double interceptoMaximo;
       private double diametroMaximo;
       public Probabilidades(){
       }
       public double getInterceptoMaximo() {
             return interceptoMaximo;
      }
       public void setInterceptoMaximo(double interceptoMaximo) {
             this.interceptoMaximo = interceptoMaximo;
             this.diametroMaximo = 
interceptoMaximoToDiametro(interceptoMaximo);
       }
      public Vector<String> produzirDiametroClasses(int qtdeClasses) {
             Vector<String> captions = new Vector<String>();
             final double FATOR = this.diametroMaximo / qtdeClasses;
             for (int i = 1; i \leq qtdeClasses; +i)
                    captions.add(String.format("%.2f", i * FATOR));
```
return captions;

```
}
       public Vector<Vector<String>> gerarProbabilidades(Vector<String> headers,int 
qtdeInterceptos,int qtdeClasses) {
              Vector<Vector<String>> tabelaLinhas = new Vector<Vector<String>>();
              Vector<String> linha;
              Vector<String> somatorios = new Vector<String>();
              Vector<Float> classeDiametro = new Vector<Float>();
              Intervalo intervaloEquivalenteFuncao01;
              Intervalo intervaloEquivalenteFuncao02;
              Intervalo intervaloEquivalenteFuncao03;
              Intervalo intervaloClasse;
              final double FATOR = new Double(String.format("%.6f", interceptoMaximo 
/ qtdeInterceptos));
              double classeInferior;
              double classeSuperior;
              double fatorConversao;
              somatorios.setSize(qtdeClasses+1);
              //Preenchendo o somatorio com zeros
              for(int i=1;i<somatorios.size();+i)
                     somatorios.set(i, "0.0");
              linha = new Vector \leq String(linha.add("Interceptos de área");
              tabelaLinhas.add(linha);
              for (String s : headers) {
                     classeDiametro.add(new Float(s));
              }
              for (int auxCounter = 1; auxCounter <= qtdeInterceptos; ++auxCounter) {
                     classeInferior = auxCounter * FATOR - FATOR;
                     classeSuperior = auxCounter * FATOR;
                     linha = new Vector<String>();
                     intervaloClasse = new Intervalo(classeInferior, classeSuperior);
                     String s = String.format("%.6f - | %.6f",classeInferior,classeSuperior);
                     linha.add(s);
                     for (float classe : classeDiametro) {
                            double areaSecao = calcularAreMaxima(classe);
                            if (intervaloClasse.contemIntervalo(new 
Intervalo(0,areaSecao))){
                                   //TODO testar com 1.007269
                                   linha.add("1.007269");
                            }
                            else{
                                   fatorConversao = getFatorDeConversao(classe);
intervaloEquivalenteFuncao01 = intervaloFuncao_01.ampliar(fatorConversao);
```
intervaloEquivalenteFuncao02 = intervaloFuncao\_02.ampliar(fatorConversao); intervaloEquivalenteFuncao03 = intervaloFuncao 03.ampliar(fatorConversao); // somente no intervalo 1 if (intervaloEquivalenteFuncao01.contemIntervalo(intervaloClasse)){ Intervalo intervaloClasseUnitario = intervaloClasse.ampliar(1/fatorConversao); double v1 = funcaoProbabilidadeAcumulada\_01(intervaloClasseUnitario.getSupRange()); double v2 = funcaoProbabilidadeAcumulada\_01(intervaloClasseUnitario.getInfRange()); linha.add(String.format("%5f", v1-v2)); } // entre o intervalo 1 e 2 else if (Intervalo.estaEntre(intervaloEquivalenteFuncao01, intervaloClasse, intervaloEquivalenteFuncao02) ) { double i1 = intervaloClasse.getInfRange $()$ ; double i2 = intervaloEquivalenteFuncao01.getSupRange(); Intervalo parteF1 = new Intervalo(i1,i2).ampliar(1/fatorConversao); double v1 = intervaloEquivalenteFuncao02.getInfRange(); double v2 = intervaloClasse.getSupRange(); Intervalo parteF2 = new Intervalo( $v1$ , $v2$ ).ampliar(1/fatorConversao); double res1 = funcaoProbabilidadeAcumulada\_01(parteF1.getSupRange()) funcaoProbabilidadeAcumulada\_01(parteF1.getInfRange()); double res2 = funcaoProbabilidadeAcumulada\_02(parteF2.getSupRange()) funcaoProbabilidadeAcumulada\_02(parteF2.getInfRange()); linha.add(String.format("%5f", res2 + res1)); } else // esta na funcao 2 if (intervaloEquivalenteFuncao02.contemIntervalo(intervaloClasse)) { Intervalo intervaloclasseUnitario = intervaloClasse.ampliar(1/fatorConversao); double v1 = funcaoProbabilidadeAcumulada\_02(intervaloclasseUnitario.getSupRange()); double v2 = funcaoProbabilidadeAcumulada\_02(intervaloclasseUnitario.getInfRange()); linha.add(String.format("%5f", v1-v2)); } else // entre 2 e 3 if (Intervalo.estaEntre(intervaloEquivalenteFuncao02, intervaloClasse, intervaloEquivalenteFuncao03) ) { double  $i1 =$  intervaloClasse.getInfRange(); double i2 = intervaloEquivalenteFuncao02.getSupRange();

Intervalo parteF2 = new Intervalo(i1,i2).ampliar(1/fatorConversao);

double v1 = intervaloEquivalenteFuncao03.getInfRange(); double v2; if (intervaloClasse.getSupRange() > intervaloEquivalenteFuncao03.getSupRange()) v2 = intervaloEquivalenteFuncao03.getSupRange(); else v2 = intervaloClasse.getSupRange(); Intervalo parte $F3$  = new Intervalo(v1,v2).ampliar(1/fatorConversao); double res1 = funcaoProbabilidadeAcumulada\_02(parteF2.getSupRange()) funcaoProbabilidadeAcumulada\_02(parteF2.getInfRange()); double res2 = funcaoProbabilidadeAcumulada\_03(parteF3.getSupRange()) funcaoProbabilidadeAcumulada\_03(parteF3.getInfRange()); linha.add(String.format("%5f", res2 + res1)); } else // esta em 3 if (intervaloEquivalenteFuncao03.contemIntervalo(intervaloClasse)) { Intervalo intervaloclasseUnitario = intervaloClasse.ampliar(1/fatorConversao); double v1 = funcaoProbabilidadeAcumulada\_03(intervaloclasseUnitario.getSupRange()); double v2 = funcaoProbabilidadeAcumulada\_03(intervaloclasseUnitario.getInfRange()) linha.add(String.format("%5f", v1-v2)); } else if (intervaloEquivalenteFuncao03.parcialmenteInterno(intervaloClasse)) { double bkp = intervaloClasse.getSupRange(); // fazendo bkp intervaloClasse.setSupRange(intervaloEquivalenteFuncao03.getSupRange()); Intervalo intervaloclasseUnitario = intervaloClasse.ampliar(1/fatorConversao); double v1 = funcaoProbabilidadeAcumulada\_03(intervaloclasseUnitario.getSupRange()); double v2 = funcaoProbabilidadeAcumulada\_03(intervaloclasseUnitario.getInfRange()) linha.add(String.format("%5f", v1-v2)); intervaloClasse.setSupRange(bkp);// restaurando } else{ linha.add("0"); } } }

```
for(int i =1;i<linha.size();++i){
       somatorios.set(i,String.format("%5f",
```

```
Double.valueOf(linha.get(i)) +
```
Double.valueOf(somatorios.get(i))));

```
}
tabelaLinhas.add(somatorios);
```
linha.trimToSize(); tabelaLinhas.add(linha);

\* gerando o somatório

return tabelaLinhas;

}

/\*

\*/

```
}
```
private double funcaoProbabilidadeAcumulada\_01(double diametro) { double res =  $0.66853$  \* Math.pow(diametro, 2)/2 + 0.61429 \* diametro; return res;

```
}
```

```
private double funcaoProbabilidadeAcumulada_02(double diametro) {
      double res = -16275.59381 * diametro + 204574.9849
```

```
* Math.pow(diametro, 2) / 2 - 1094984.66986 * Math.pow(diametro, 3)
```

```
/ 3 + 3235460.1652 * Math.pow(diametro, 4) / 4 - 5700046.25721
```

```
* Math.pow(diametro, 5) / 5 + 5987800.08186
* Math.pow(diametro, 6) / 6 - 3473152.28404 * Math.pow(diametro, 7)
/ 7 + 858232.5688 * Math.pow(diametro, 8) / 8;
```

```
return res;
```

```
}
private double funcaoProbabilidadeAcumulada_03(double diametro) {
      double res = 939.98495 * Math.pow(diametro, 2) / 2 - 721.88662
       * diametro;
      return res;
```

```
}
```

```
private double getFatorDeConversao(double diametro) {
      return new Double(String.format("%.2f", Math.pow(diametro, 2)));
}
private double calcularAreMaxima(double diametro){
```

```
return Math.PI * Math.pow(diametro, 2)/4;
```

```
}
```
}

```
private double interceptoMaximoToDiametro(double areaMaxima){
      return 2* Math.pow(areaMaxima/Math.PI, 1/2.0);
```
}

### **7.3.Módulo responsável por gerar os resultados do unfolding para interceptos**

### **de comprimento**

```
package quiquadrado.comprimento;
import static java.lang.Math.pow;
import java.util.Vector;
import org.jmtrx.objects.Matriz;
public class Probabilidades {
        public Vector<Float> produzirDiametroClasses(float interceptoMaximo,int 
qtdeDiametros) {
               Vector<Float> captions = new Vector<Float>();
               final float FATOR = interceptoMaximo / qtdeDiametros;
               for (int i = 1; i \leq qtdeDiametros; +i)
                       captions.add(new Float( String.format("%.5f", i * FATOR) ));
               return captions;
        }
        public Matriz gerarProbabilidades(float diametro,
                       Vector<Float> headers,int qtdeInterceptos,int qtdeClasses) {
               Matriz content = new Matriz(qtdeInterceptos,qtdeClasses);
               Vector<Double> row;
               Vector<Float> classeDiametro = new Vector<Float>();
               final float FATOR = diametro / qtdeInterceptos;
               for (Float s : headers) {
                       classeDiametro.add(new Float(s));
               }
               for (int i = 1; i \leq d delnterceptos; +i) {
                       float classeInferior = new Float(String.format("%.5f", i * FATOR - FATOR);
                       float classeSuperior = new Float(String.format("%.5f", i * FATOR));
                       row = new Vector<Double>();
                       for (float classe : classeDiametro) {
                               //se o diametro estiver nos limites das classes 
                               if (classe >= classeSuperior) {
                                       double probabilidade = (pow(classeSuperior, 2) -
pow(classeInferior, 2))
                                       / pow(classe, 2);
                                       row.add(new Double( String.format("%.5f", probabilidade) 
));
                               } else
                                       row.add(0d);
                       }
                       row.trimToSize();
                       content.setLinha(i-1, row);
               }
               return content;
        }
```

```
public float calcularAreaProjetadaMedia(float diametro){
               return new Float(Math.PI * pow(diametro,2)/4);
       }
       public Vector<Vector<String>> gerarIntervalos(double tamanhoIntercepto, int 
qtdeClasses) {
               Vector<Vector<String>> dataVector = new Vector<Vector<String>>();
               Vector<String> row;
               double fator = tamanhoIntercepto/qtdeClasses;
               for(int i=1;i< qtdeClasses+1;++i){
                       row = new Vector<String>();
                       row.add(Integer.toString(i));
                       row.add(String.format("%.2f |- %.2f", fator*(i-1),fator*i));
                       row.trimToSize();
                       dataVector.add(row);
               }
               row = new Vector<String>();
               row.add(0, "\u03a3");
               dataVector.add(row);
               return dataVector;
       }
}
```

```
57
```
## **Livros Grátis**

( <http://www.livrosgratis.com.br> )

Milhares de Livros para Download:

[Baixar](http://www.livrosgratis.com.br/cat_1/administracao/1) [livros](http://www.livrosgratis.com.br/cat_1/administracao/1) [de](http://www.livrosgratis.com.br/cat_1/administracao/1) [Administração](http://www.livrosgratis.com.br/cat_1/administracao/1) [Baixar](http://www.livrosgratis.com.br/cat_2/agronomia/1) [livros](http://www.livrosgratis.com.br/cat_2/agronomia/1) [de](http://www.livrosgratis.com.br/cat_2/agronomia/1) [Agronomia](http://www.livrosgratis.com.br/cat_2/agronomia/1) [Baixar](http://www.livrosgratis.com.br/cat_3/arquitetura/1) [livros](http://www.livrosgratis.com.br/cat_3/arquitetura/1) [de](http://www.livrosgratis.com.br/cat_3/arquitetura/1) [Arquitetura](http://www.livrosgratis.com.br/cat_3/arquitetura/1) [Baixar](http://www.livrosgratis.com.br/cat_4/artes/1) [livros](http://www.livrosgratis.com.br/cat_4/artes/1) [de](http://www.livrosgratis.com.br/cat_4/artes/1) [Artes](http://www.livrosgratis.com.br/cat_4/artes/1) [Baixar](http://www.livrosgratis.com.br/cat_5/astronomia/1) [livros](http://www.livrosgratis.com.br/cat_5/astronomia/1) [de](http://www.livrosgratis.com.br/cat_5/astronomia/1) [Astronomia](http://www.livrosgratis.com.br/cat_5/astronomia/1) [Baixar](http://www.livrosgratis.com.br/cat_6/biologia_geral/1) [livros](http://www.livrosgratis.com.br/cat_6/biologia_geral/1) [de](http://www.livrosgratis.com.br/cat_6/biologia_geral/1) [Biologia](http://www.livrosgratis.com.br/cat_6/biologia_geral/1) [Geral](http://www.livrosgratis.com.br/cat_6/biologia_geral/1) [Baixar](http://www.livrosgratis.com.br/cat_8/ciencia_da_computacao/1) [livros](http://www.livrosgratis.com.br/cat_8/ciencia_da_computacao/1) [de](http://www.livrosgratis.com.br/cat_8/ciencia_da_computacao/1) [Ciência](http://www.livrosgratis.com.br/cat_8/ciencia_da_computacao/1) [da](http://www.livrosgratis.com.br/cat_8/ciencia_da_computacao/1) [Computação](http://www.livrosgratis.com.br/cat_8/ciencia_da_computacao/1) [Baixar](http://www.livrosgratis.com.br/cat_9/ciencia_da_informacao/1) [livros](http://www.livrosgratis.com.br/cat_9/ciencia_da_informacao/1) [de](http://www.livrosgratis.com.br/cat_9/ciencia_da_informacao/1) [Ciência](http://www.livrosgratis.com.br/cat_9/ciencia_da_informacao/1) [da](http://www.livrosgratis.com.br/cat_9/ciencia_da_informacao/1) [Informação](http://www.livrosgratis.com.br/cat_9/ciencia_da_informacao/1) [Baixar](http://www.livrosgratis.com.br/cat_7/ciencia_politica/1) [livros](http://www.livrosgratis.com.br/cat_7/ciencia_politica/1) [de](http://www.livrosgratis.com.br/cat_7/ciencia_politica/1) [Ciência](http://www.livrosgratis.com.br/cat_7/ciencia_politica/1) [Política](http://www.livrosgratis.com.br/cat_7/ciencia_politica/1) [Baixar](http://www.livrosgratis.com.br/cat_10/ciencias_da_saude/1) [livros](http://www.livrosgratis.com.br/cat_10/ciencias_da_saude/1) [de](http://www.livrosgratis.com.br/cat_10/ciencias_da_saude/1) [Ciências](http://www.livrosgratis.com.br/cat_10/ciencias_da_saude/1) [da](http://www.livrosgratis.com.br/cat_10/ciencias_da_saude/1) [Saúde](http://www.livrosgratis.com.br/cat_10/ciencias_da_saude/1) [Baixar](http://www.livrosgratis.com.br/cat_11/comunicacao/1) [livros](http://www.livrosgratis.com.br/cat_11/comunicacao/1) [de](http://www.livrosgratis.com.br/cat_11/comunicacao/1) [Comunicação](http://www.livrosgratis.com.br/cat_11/comunicacao/1) [Baixar](http://www.livrosgratis.com.br/cat_12/conselho_nacional_de_educacao_-_cne/1) [livros](http://www.livrosgratis.com.br/cat_12/conselho_nacional_de_educacao_-_cne/1) [do](http://www.livrosgratis.com.br/cat_12/conselho_nacional_de_educacao_-_cne/1) [Conselho](http://www.livrosgratis.com.br/cat_12/conselho_nacional_de_educacao_-_cne/1) [Nacional](http://www.livrosgratis.com.br/cat_12/conselho_nacional_de_educacao_-_cne/1) [de](http://www.livrosgratis.com.br/cat_12/conselho_nacional_de_educacao_-_cne/1) [Educação - CNE](http://www.livrosgratis.com.br/cat_12/conselho_nacional_de_educacao_-_cne/1) [Baixar](http://www.livrosgratis.com.br/cat_13/defesa_civil/1) [livros](http://www.livrosgratis.com.br/cat_13/defesa_civil/1) [de](http://www.livrosgratis.com.br/cat_13/defesa_civil/1) [Defesa](http://www.livrosgratis.com.br/cat_13/defesa_civil/1) [civil](http://www.livrosgratis.com.br/cat_13/defesa_civil/1) [Baixar](http://www.livrosgratis.com.br/cat_14/direito/1) [livros](http://www.livrosgratis.com.br/cat_14/direito/1) [de](http://www.livrosgratis.com.br/cat_14/direito/1) [Direito](http://www.livrosgratis.com.br/cat_14/direito/1) [Baixar](http://www.livrosgratis.com.br/cat_15/direitos_humanos/1) [livros](http://www.livrosgratis.com.br/cat_15/direitos_humanos/1) [de](http://www.livrosgratis.com.br/cat_15/direitos_humanos/1) [Direitos](http://www.livrosgratis.com.br/cat_15/direitos_humanos/1) [humanos](http://www.livrosgratis.com.br/cat_15/direitos_humanos/1) [Baixar](http://www.livrosgratis.com.br/cat_16/economia/1) [livros](http://www.livrosgratis.com.br/cat_16/economia/1) [de](http://www.livrosgratis.com.br/cat_16/economia/1) [Economia](http://www.livrosgratis.com.br/cat_16/economia/1) [Baixar](http://www.livrosgratis.com.br/cat_17/economia_domestica/1) [livros](http://www.livrosgratis.com.br/cat_17/economia_domestica/1) [de](http://www.livrosgratis.com.br/cat_17/economia_domestica/1) [Economia](http://www.livrosgratis.com.br/cat_17/economia_domestica/1) [Doméstica](http://www.livrosgratis.com.br/cat_17/economia_domestica/1) [Baixar](http://www.livrosgratis.com.br/cat_18/educacao/1) [livros](http://www.livrosgratis.com.br/cat_18/educacao/1) [de](http://www.livrosgratis.com.br/cat_18/educacao/1) [Educação](http://www.livrosgratis.com.br/cat_18/educacao/1) [Baixar](http://www.livrosgratis.com.br/cat_19/educacao_-_transito/1) [livros](http://www.livrosgratis.com.br/cat_19/educacao_-_transito/1) [de](http://www.livrosgratis.com.br/cat_19/educacao_-_transito/1) [Educação - Trânsito](http://www.livrosgratis.com.br/cat_19/educacao_-_transito/1) [Baixar](http://www.livrosgratis.com.br/cat_20/educacao_fisica/1) [livros](http://www.livrosgratis.com.br/cat_20/educacao_fisica/1) [de](http://www.livrosgratis.com.br/cat_20/educacao_fisica/1) [Educação](http://www.livrosgratis.com.br/cat_20/educacao_fisica/1) [Física](http://www.livrosgratis.com.br/cat_20/educacao_fisica/1) [Baixar](http://www.livrosgratis.com.br/cat_21/engenharia_aeroespacial/1) [livros](http://www.livrosgratis.com.br/cat_21/engenharia_aeroespacial/1) [de](http://www.livrosgratis.com.br/cat_21/engenharia_aeroespacial/1) [Engenharia](http://www.livrosgratis.com.br/cat_21/engenharia_aeroespacial/1) [Aeroespacial](http://www.livrosgratis.com.br/cat_21/engenharia_aeroespacial/1) [Baixar](http://www.livrosgratis.com.br/cat_22/farmacia/1) [livros](http://www.livrosgratis.com.br/cat_22/farmacia/1) [de](http://www.livrosgratis.com.br/cat_22/farmacia/1) [Farmácia](http://www.livrosgratis.com.br/cat_22/farmacia/1) [Baixar](http://www.livrosgratis.com.br/cat_23/filosofia/1) [livros](http://www.livrosgratis.com.br/cat_23/filosofia/1) [de](http://www.livrosgratis.com.br/cat_23/filosofia/1) [Filosofia](http://www.livrosgratis.com.br/cat_23/filosofia/1) [Baixar](http://www.livrosgratis.com.br/cat_24/fisica/1) [livros](http://www.livrosgratis.com.br/cat_24/fisica/1) [de](http://www.livrosgratis.com.br/cat_24/fisica/1) [Física](http://www.livrosgratis.com.br/cat_24/fisica/1) [Baixar](http://www.livrosgratis.com.br/cat_25/geociencias/1) [livros](http://www.livrosgratis.com.br/cat_25/geociencias/1) [de](http://www.livrosgratis.com.br/cat_25/geociencias/1) [Geociências](http://www.livrosgratis.com.br/cat_25/geociencias/1) [Baixar](http://www.livrosgratis.com.br/cat_26/geografia/1) [livros](http://www.livrosgratis.com.br/cat_26/geografia/1) [de](http://www.livrosgratis.com.br/cat_26/geografia/1) [Geografia](http://www.livrosgratis.com.br/cat_26/geografia/1) [Baixar](http://www.livrosgratis.com.br/cat_27/historia/1) [livros](http://www.livrosgratis.com.br/cat_27/historia/1) [de](http://www.livrosgratis.com.br/cat_27/historia/1) [História](http://www.livrosgratis.com.br/cat_27/historia/1) [Baixar](http://www.livrosgratis.com.br/cat_31/linguas/1) [livros](http://www.livrosgratis.com.br/cat_31/linguas/1) [de](http://www.livrosgratis.com.br/cat_31/linguas/1) [Línguas](http://www.livrosgratis.com.br/cat_31/linguas/1)

[Baixar](http://www.livrosgratis.com.br/cat_28/literatura/1) [livros](http://www.livrosgratis.com.br/cat_28/literatura/1) [de](http://www.livrosgratis.com.br/cat_28/literatura/1) [Literatura](http://www.livrosgratis.com.br/cat_28/literatura/1) [Baixar](http://www.livrosgratis.com.br/cat_30/literatura_de_cordel/1) [livros](http://www.livrosgratis.com.br/cat_30/literatura_de_cordel/1) [de](http://www.livrosgratis.com.br/cat_30/literatura_de_cordel/1) [Literatura](http://www.livrosgratis.com.br/cat_30/literatura_de_cordel/1) [de](http://www.livrosgratis.com.br/cat_30/literatura_de_cordel/1) [Cordel](http://www.livrosgratis.com.br/cat_30/literatura_de_cordel/1) [Baixar](http://www.livrosgratis.com.br/cat_29/literatura_infantil/1) [livros](http://www.livrosgratis.com.br/cat_29/literatura_infantil/1) [de](http://www.livrosgratis.com.br/cat_29/literatura_infantil/1) [Literatura](http://www.livrosgratis.com.br/cat_29/literatura_infantil/1) [Infantil](http://www.livrosgratis.com.br/cat_29/literatura_infantil/1) [Baixar](http://www.livrosgratis.com.br/cat_32/matematica/1) [livros](http://www.livrosgratis.com.br/cat_32/matematica/1) [de](http://www.livrosgratis.com.br/cat_32/matematica/1) [Matemática](http://www.livrosgratis.com.br/cat_32/matematica/1) [Baixar](http://www.livrosgratis.com.br/cat_33/medicina/1) [livros](http://www.livrosgratis.com.br/cat_33/medicina/1) [de](http://www.livrosgratis.com.br/cat_33/medicina/1) [Medicina](http://www.livrosgratis.com.br/cat_33/medicina/1) [Baixar](http://www.livrosgratis.com.br/cat_34/medicina_veterinaria/1) [livros](http://www.livrosgratis.com.br/cat_34/medicina_veterinaria/1) [de](http://www.livrosgratis.com.br/cat_34/medicina_veterinaria/1) [Medicina](http://www.livrosgratis.com.br/cat_34/medicina_veterinaria/1) [Veterinária](http://www.livrosgratis.com.br/cat_34/medicina_veterinaria/1) [Baixar](http://www.livrosgratis.com.br/cat_35/meio_ambiente/1) [livros](http://www.livrosgratis.com.br/cat_35/meio_ambiente/1) [de](http://www.livrosgratis.com.br/cat_35/meio_ambiente/1) [Meio](http://www.livrosgratis.com.br/cat_35/meio_ambiente/1) [Ambiente](http://www.livrosgratis.com.br/cat_35/meio_ambiente/1) [Baixar](http://www.livrosgratis.com.br/cat_36/meteorologia/1) [livros](http://www.livrosgratis.com.br/cat_36/meteorologia/1) [de](http://www.livrosgratis.com.br/cat_36/meteorologia/1) [Meteorologia](http://www.livrosgratis.com.br/cat_36/meteorologia/1) [Baixar](http://www.livrosgratis.com.br/cat_45/monografias_e_tcc/1) [Monografias](http://www.livrosgratis.com.br/cat_45/monografias_e_tcc/1) [e](http://www.livrosgratis.com.br/cat_45/monografias_e_tcc/1) [TCC](http://www.livrosgratis.com.br/cat_45/monografias_e_tcc/1) [Baixar](http://www.livrosgratis.com.br/cat_37/multidisciplinar/1) [livros](http://www.livrosgratis.com.br/cat_37/multidisciplinar/1) [Multidisciplinar](http://www.livrosgratis.com.br/cat_37/multidisciplinar/1) [Baixar](http://www.livrosgratis.com.br/cat_38/musica/1) [livros](http://www.livrosgratis.com.br/cat_38/musica/1) [de](http://www.livrosgratis.com.br/cat_38/musica/1) [Música](http://www.livrosgratis.com.br/cat_38/musica/1) [Baixar](http://www.livrosgratis.com.br/cat_39/psicologia/1) [livros](http://www.livrosgratis.com.br/cat_39/psicologia/1) [de](http://www.livrosgratis.com.br/cat_39/psicologia/1) [Psicologia](http://www.livrosgratis.com.br/cat_39/psicologia/1) [Baixar](http://www.livrosgratis.com.br/cat_40/quimica/1) [livros](http://www.livrosgratis.com.br/cat_40/quimica/1) [de](http://www.livrosgratis.com.br/cat_40/quimica/1) [Química](http://www.livrosgratis.com.br/cat_40/quimica/1) [Baixar](http://www.livrosgratis.com.br/cat_41/saude_coletiva/1) [livros](http://www.livrosgratis.com.br/cat_41/saude_coletiva/1) [de](http://www.livrosgratis.com.br/cat_41/saude_coletiva/1) [Saúde](http://www.livrosgratis.com.br/cat_41/saude_coletiva/1) [Coletiva](http://www.livrosgratis.com.br/cat_41/saude_coletiva/1) [Baixar](http://www.livrosgratis.com.br/cat_42/servico_social/1) [livros](http://www.livrosgratis.com.br/cat_42/servico_social/1) [de](http://www.livrosgratis.com.br/cat_42/servico_social/1) [Serviço](http://www.livrosgratis.com.br/cat_42/servico_social/1) [Social](http://www.livrosgratis.com.br/cat_42/servico_social/1) [Baixar](http://www.livrosgratis.com.br/cat_43/sociologia/1) [livros](http://www.livrosgratis.com.br/cat_43/sociologia/1) [de](http://www.livrosgratis.com.br/cat_43/sociologia/1) [Sociologia](http://www.livrosgratis.com.br/cat_43/sociologia/1) [Baixar](http://www.livrosgratis.com.br/cat_44/teologia/1) [livros](http://www.livrosgratis.com.br/cat_44/teologia/1) [de](http://www.livrosgratis.com.br/cat_44/teologia/1) [Teologia](http://www.livrosgratis.com.br/cat_44/teologia/1) [Baixar](http://www.livrosgratis.com.br/cat_46/trabalho/1) [livros](http://www.livrosgratis.com.br/cat_46/trabalho/1) [de](http://www.livrosgratis.com.br/cat_46/trabalho/1) [Trabalho](http://www.livrosgratis.com.br/cat_46/trabalho/1) [Baixar](http://www.livrosgratis.com.br/cat_47/turismo/1) [livros](http://www.livrosgratis.com.br/cat_47/turismo/1) [de](http://www.livrosgratis.com.br/cat_47/turismo/1) [Turismo](http://www.livrosgratis.com.br/cat_47/turismo/1)